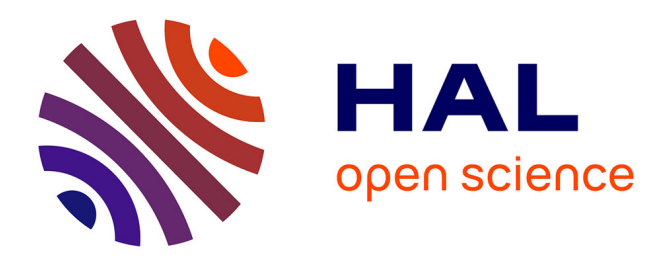

#### **Observational and Measurement data in INSPIRE - Status and Outlook**

Mickaël Beaufils, Sylvain Grellet, Alessandro Oggioni, Alessandro Sarretta,

Alexander Kotsev, Kathi Schleidt, Paolo Tagliolato, Simon Jirka

#### **To cite this version:**

Mickaël Beaufils, Sylvain Grellet, Alessandro Oggioni, Alessandro Sarretta, Alexander Kotsev, et al.. Observational and Measurement data in INSPIRE - Status and Outlook. INSPIRE conference 2017, Sep 2017, Strasbourg, France. hal-02003363

#### **HAL Id: hal-02003363 <https://brgm.hal.science/hal-02003363>**

Submitted on 1 Feb 2019

**HAL** is a multi-disciplinary open access archive for the deposit and dissemination of scientific research documents, whether they are published or not. The documents may come from teaching and research institutions in France or abroad, or from public or private research centers.

L'archive ouverte pluridisciplinaire **HAL**, est destinée au dépôt et à la diffusion de documents scientifiques de niveau recherche, publiés ou non, émanant des établissements d'enseignement et de recherche français ou étrangers, des laboratoires publics ou privés.

#### Observational and Measurement data in INSPIRE

Status and Outlook

#### Overview

Section 1 : Legislative aspects and guidance documents Observational data and the EU

Section 2 : it works ! Seriously :)

Section 3 : Alternative encodings and RESTful provision options Future options

Section 4 : Next steps and discussion Please speak now!

Section 1 : Legislative aspects and guidance documents

Observational data and the EU

## The European Data Economy

- Part of the Digital Single Market (DSM) strategy
- Extension of the success of the Single Market in the digital realm
- The value of the EU data economy
	- estimated at EUR 300 billion in 2016, or 1.99% of EU GDP
	- will increase to EUR 739 billion by 2020, representing 4.00% (Source: European Data Market Study SMARt 2013/0063
	- EU countries defense budget  $-1.4\%$  of EU GDP. Source: European Defense Agency

# Observations and the EU policy agenda

- "Building a European Data Economy"
	- $\circ$  COM(2017) 9 final & SWD(2017) 2 final
	- The role of INSPIRE is acknowledged
	- Goes beyond the public sector and considers
		- Raw machine-generated (IoT) content
		- Private data
		- Industrial data platforms
		- Citizens

*Machine generated data are 'spatial data' as sensors usually also transmit their direct or indirect position (location) together with their measurement. (page 16)*

● INSPIRE is recognised as a best practice

# Observations and the EU policy agenda

High level objectives (to be addressed on EU level):

The **free flow of data** to be adopted as a guiding principle

Challenges:

- **Data protection** to be retained for personal data
	- General Data Protection Regulation (Into force as of May 2018**)**
- **Avoid unnecessary localisation** of storage and processing
- Address issues related to possible **liability** (failure of sensors, software defects, others)
- Ensure **portability, interoperability and standards**

## INSPIRE Guidance Documents on O&M and SOS

- Guidelines for the use of Observations & Measurements and Sensor Web Enablement-related standards in INSPIRE (D2.9)
- Technical Guidance for implementing download services using the OGC Sensor Observation Service and ISO 19143 Filter Encoding
- Now officially endorsed as INSPIRE Technical Guidance documents:
	- Guidelines for O&M (D2.9): <http://inspire.ec.europa.eu/id/document/tg/d2.9-o&m-swe>
	- Technical Guidance SOS as a download service: <http://inspire.ec.europa.eu/id/document/tg/download-sos>

INSPIRE Guidance Documents on O&M and SOS Guidelines for O&M (D2.9)

- O&M Design patterns
- Specialised INSPIRE observation types
- O&M INSPIRE profile
- Service Layer

## INSPIRE Guidance Documents on O&M and SOS

Guidelines for O&M (D2.9)

Decision Tree for simple identification of correct observational model

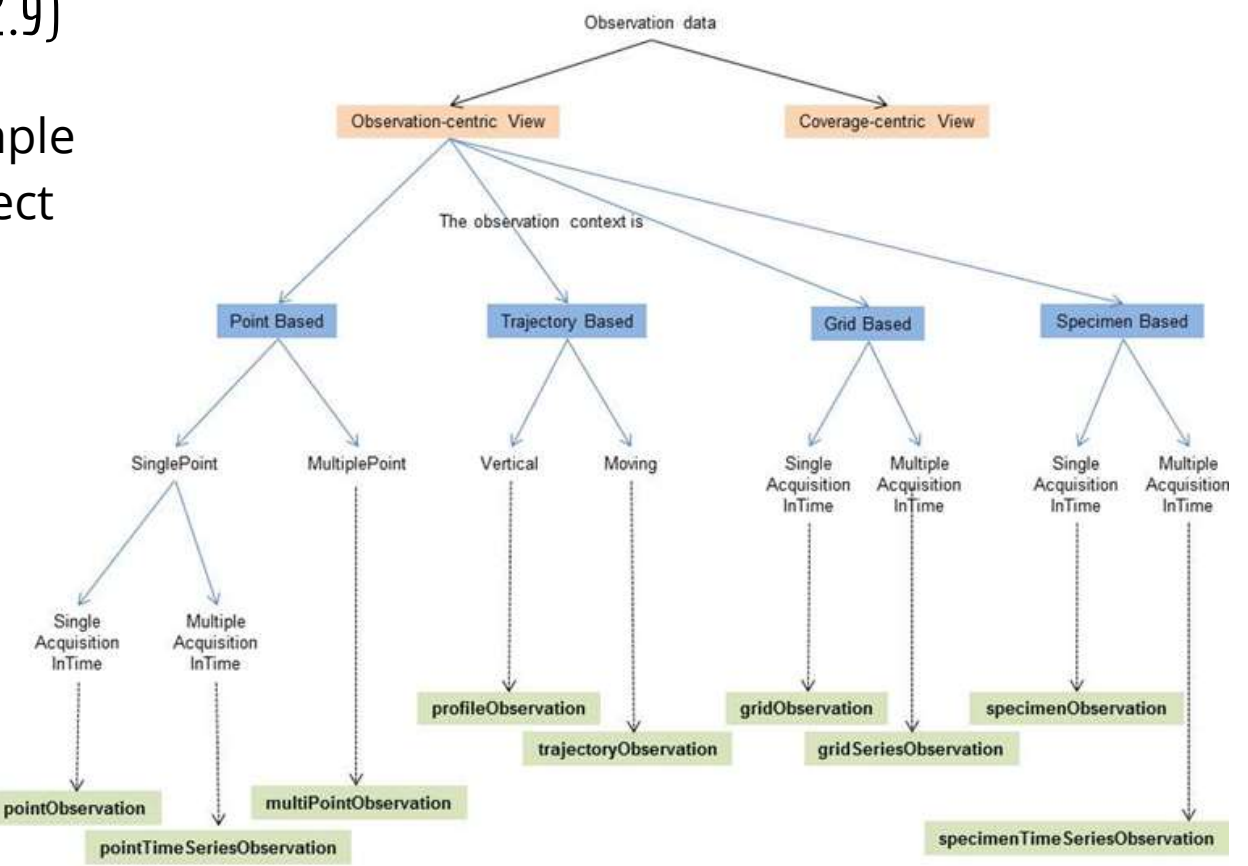

#### INSPIRE Guidance Documents on O&M and SOS Guidelines for O&M (D2.9)

- **Core Observation profile** 
	- FeatureOfInterest:
		- SF\_SamplingFeature
		- Provision of sampledFeature: either domain feature or Nasa SWEET ontology entry
	- Procedure
		- Sensor type not instance (as defined in SOS 2.0 Hydrology profile)
		- Dedicated Process specialisation in Inspire (xsd)
	- Link to monitoringFacility or monitoringNetwork generating the observation:
		- Pattern defined using om:parameter; value pointing to URI of the facility/network

#### INSPIRE Guidance Documents on O&M and SOS Guidelines for O&M (D2.9)

- Service Layer
	- Link to INSPIRE SOS technical guidance document
	- GetDataAvailability as additional operation for determining the data sets offered by an SOS server
	- Hierarchical offerings

#### ● Defines

- Extended capabilities for metadata
- Mapping INSPIRE terminology to SOS operations
- DescribeSensor operation
	- Behaviour linked back to D2.9 recommendations
- Observation identifier handling
	- getObservationById should reuse gml:identifier. Inspire 'identifier' is a dedicated type that is not gml:identifier…

• Mapping INSPIRE terminology to the SOS standard

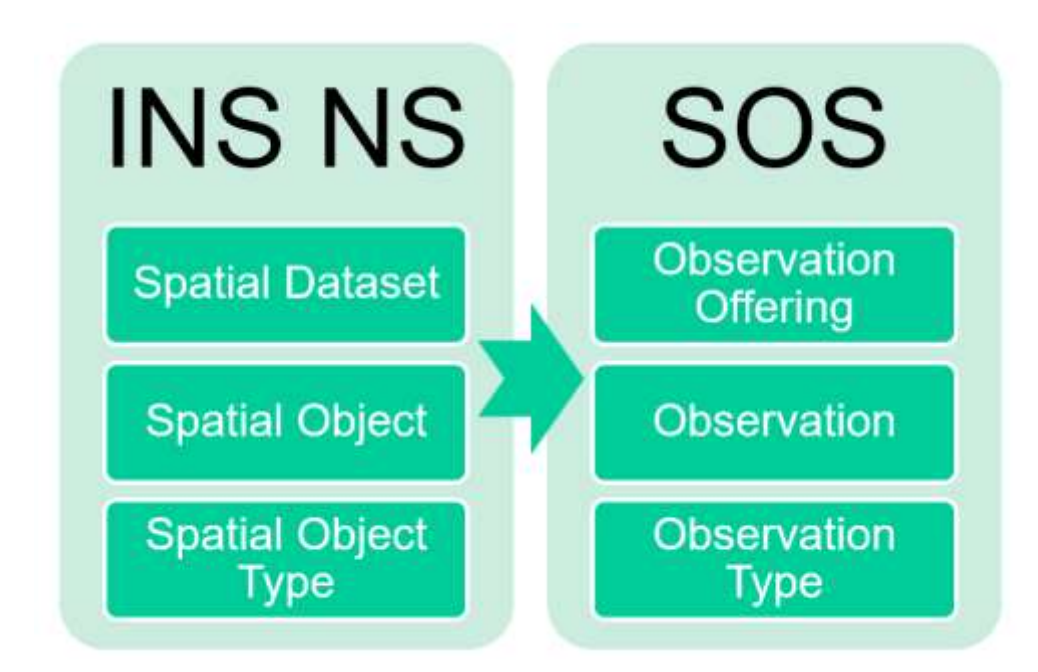

- Mapping INSPIRE requirements to SOS operations
	- Pre-defined Access Download:

Get Download Service Metadata  $\rightarrow$  SOS::GetCapabilities Get Spatial Data Set → SOS::GetObservation Describe Spatial Dataset → SOS::GetCapabilities Link Download Service  $\rightarrow$  CSW

○ Direct Access Download:

Describe Spatial Object Type  $\longrightarrow$  SOS::GetCapabilities

Get Spatial Object → SOS::GetObservation

- SOS Extensions
	- INSPIRE Metadata
	- CRS
		- Metadata about supported CRS
		- Request parameters
	- Multilinguality
		- Metadata about supported languages
	- Request different CRS

#### Section 2 : it works!

Seriously :)

# Integration Observations & Spatial Features

- Integration with WFS and WPS
- Data relationships and information flows
- Implementing these URI based interlinkages
- Examples illustrating entire chain provision, processing, visualization
- Available software solutions

#### Flash Presentations

National Network

● French Ground Information Network - GIN

Clients

- Postprocessing of observation data with R and shiny
- Jupyter Notebook
- QGIS GML Application Schema
- iNaturalist2SOS adapter

Sensor Metadata

- GET-IT EDI metadata editor
- $\bullet$  NeXOS and FixO3: smle

#### Flash Presentations

**National Network**

● **French Ground Information Network - GIN**

Clients

- Postprocessing of observation data with R and shiny
- Jupyter Notebook
- QGIS GML Application Schema
- iNaturalist2SOS adapter

Sensor Metadata

- GET-IT EDI metadata editor
- $\bullet$  NeXOS and FixO3: smle

# Example 1 : French Ground Information Network

- Objectives
	- To provide stable and resolvable links to resources

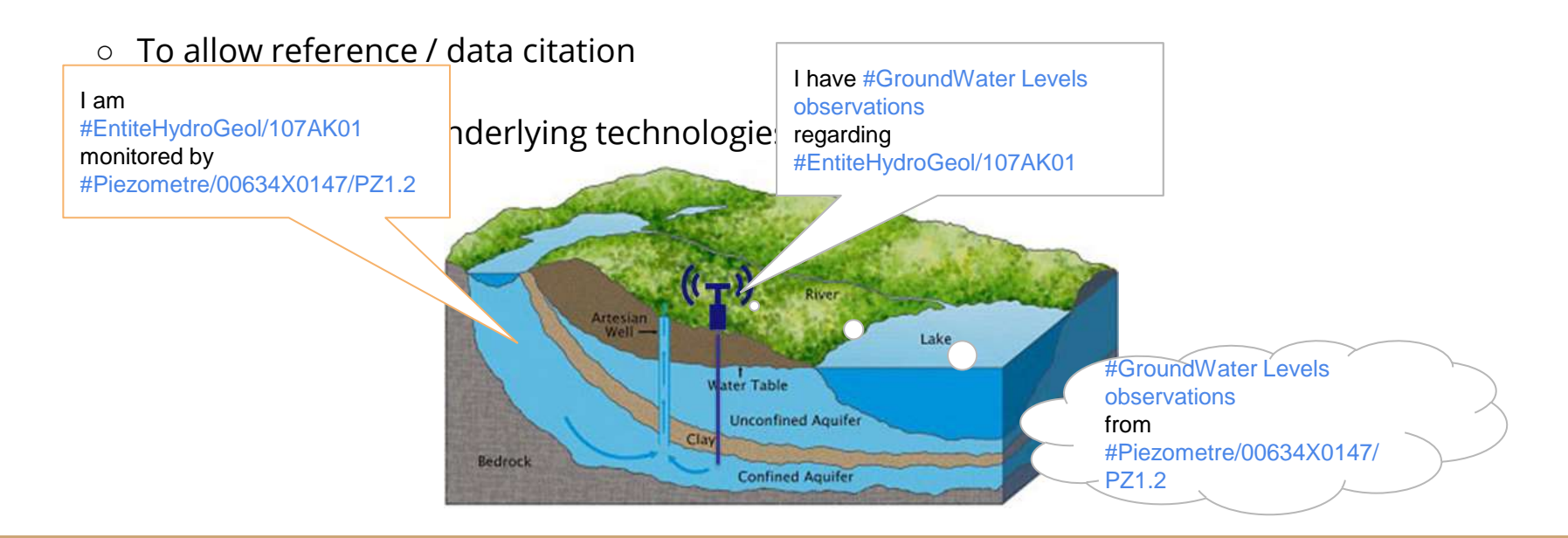

## Example 1 : French GIN – linked data use case

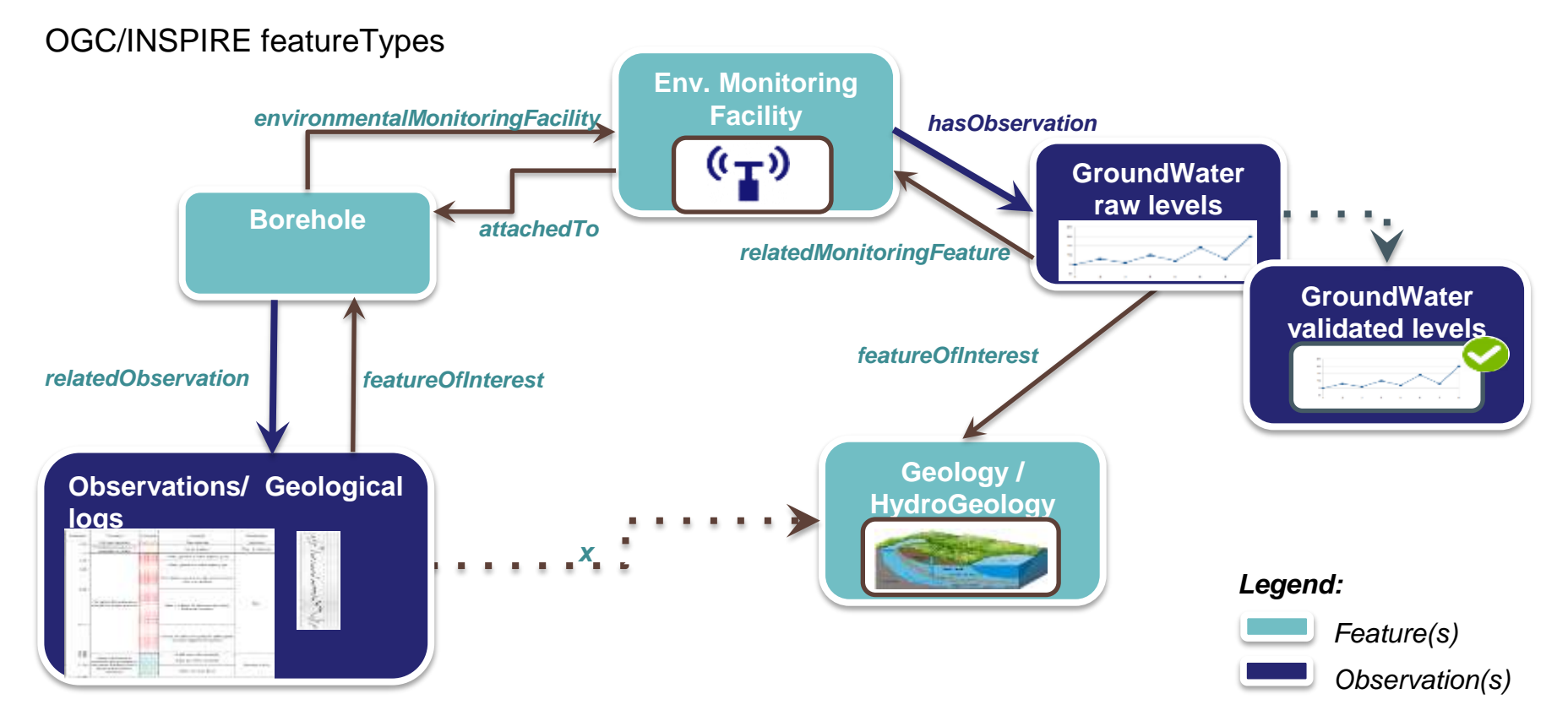

## Example 1 : French GIN - linked data use case

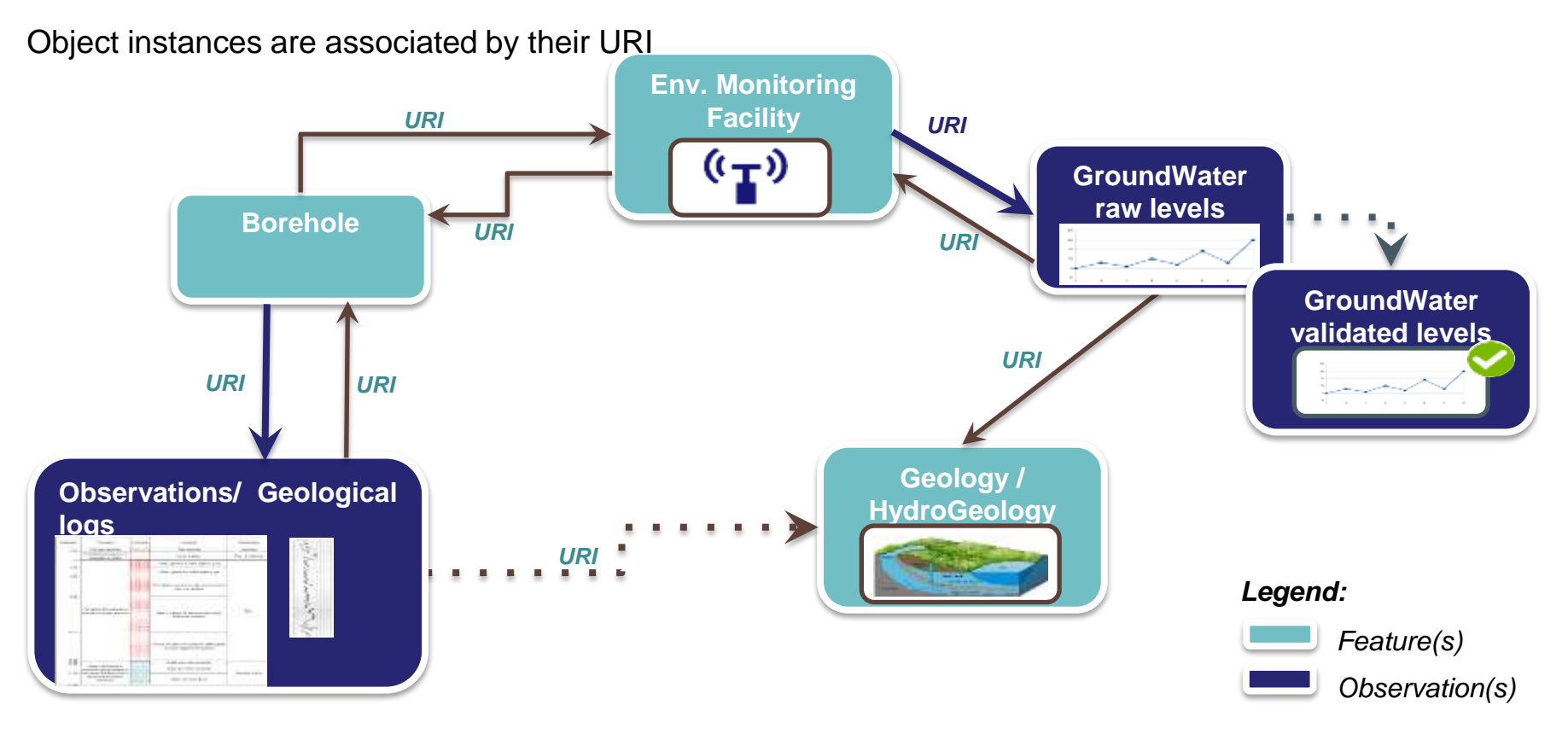

# Example 1 : French GIN – linked data use case

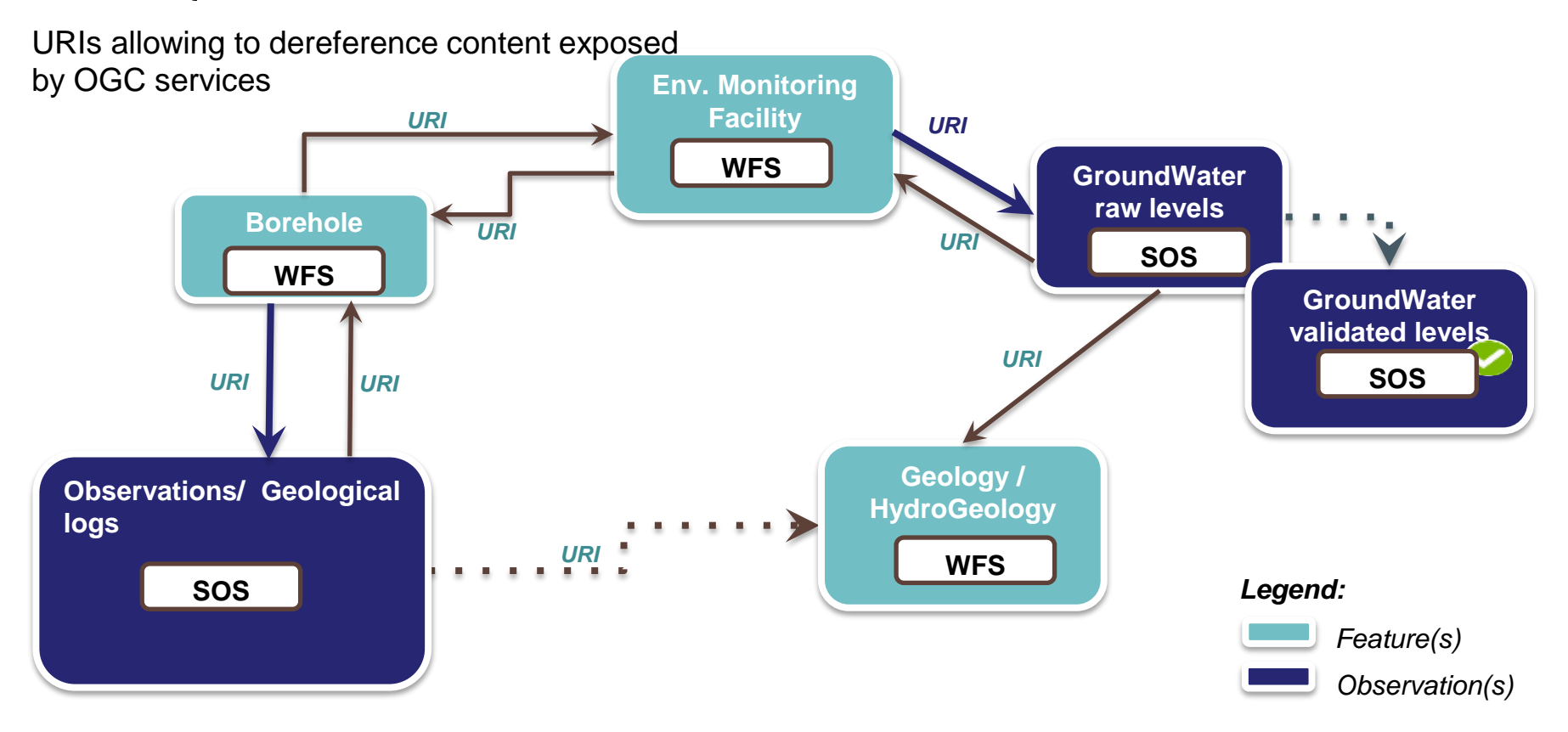

## Flash Presentations

National Network

● French Ground Information Network - GIN

#### **Clients**

- **Postprocessing of observation data with R and shiny**
- **Jupyter Notebook**
- **QGIS GML Application Schema**
- **iNaturalist2SOS adapter**

Sensor Metadata

- GET-IT EDI metadata editor
- NeXOS and FixO3: smle

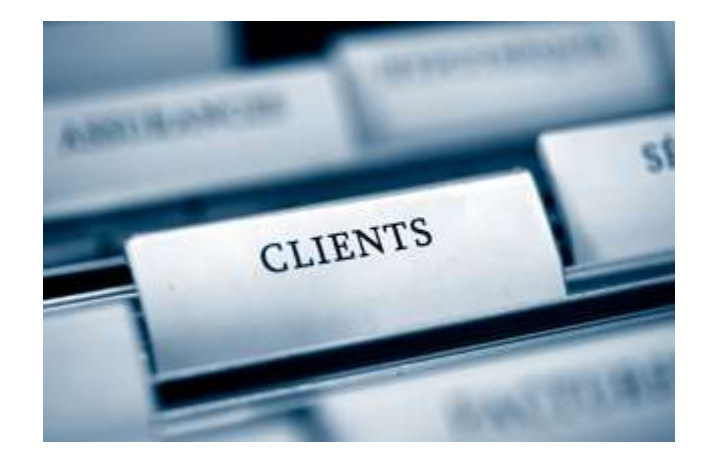

#### About AirSensEUR

JRC & partners are working on the AirSensEUR project since end 2014

•Objective: "Create open and interoperable sensor nodes which provide observation data", and meet the requirements of

A)European Air Quality Directive

B)European INSPIRE Directive (SOS as download service)

•**Specifications, data quality and calibration:** JRC Air and Climate Unit (ERLAP, Michel Gerboles, Laurent Spinelle)

•**Data management:** JRC Digital Economy Unit (Alex Kotsev, Sven Schade, Max Craglia)

•**Platform design and software:** Liberaintentio srl (Marco Signorini)

•**Growing community of sensor testers**: RIVM-NL, NILU-NO, AIRPARIF-FR …

#### About AirSensEUR

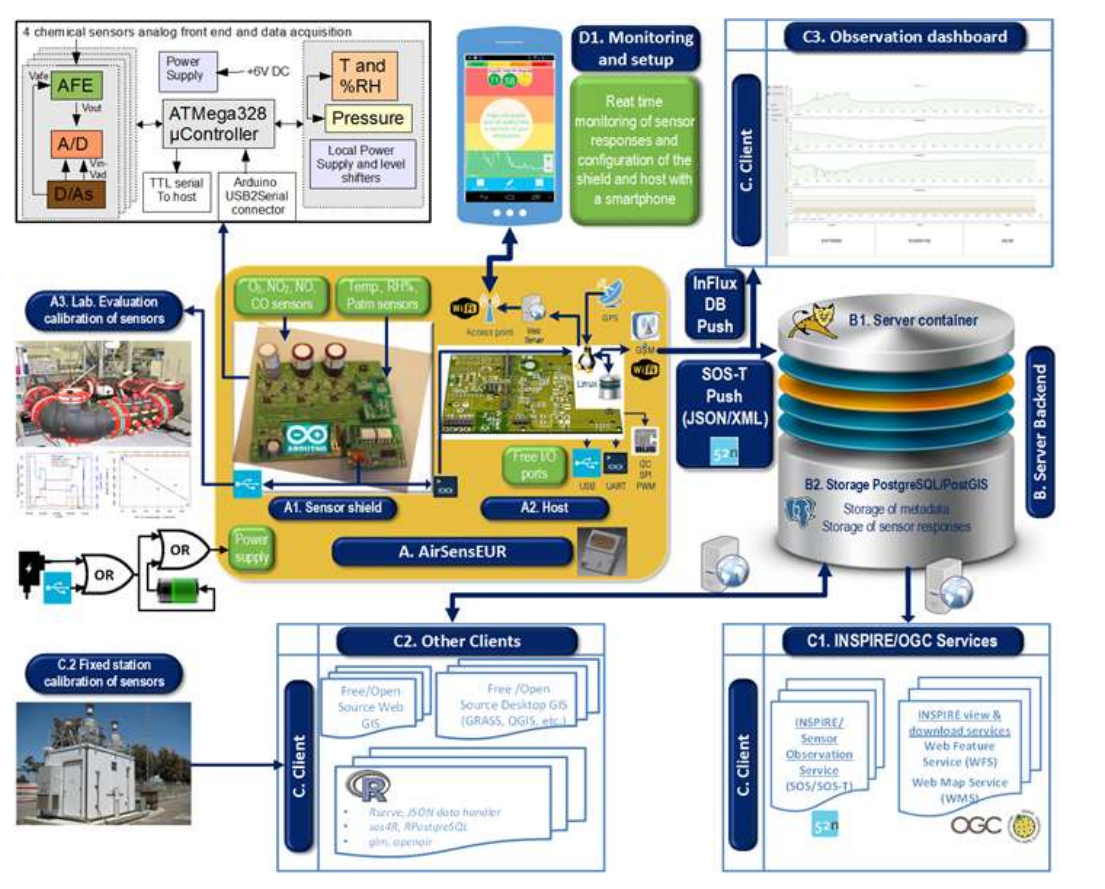

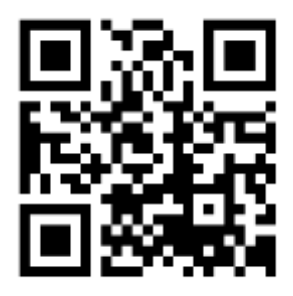

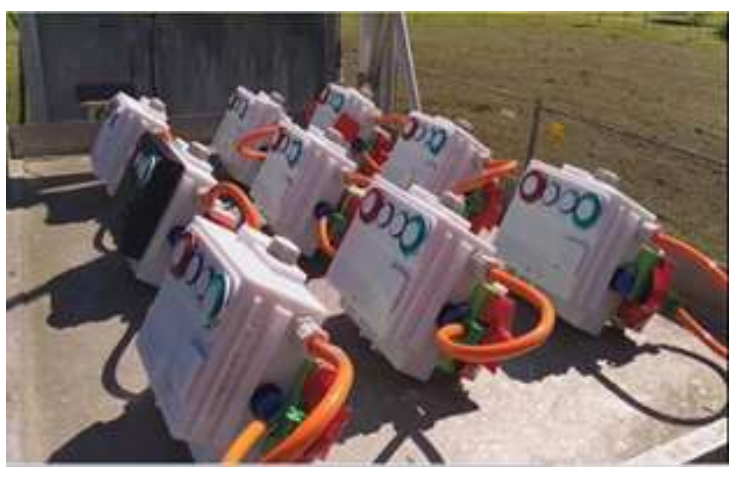

www.airsenseur.org

#### SOS/REST API implementation (52N)

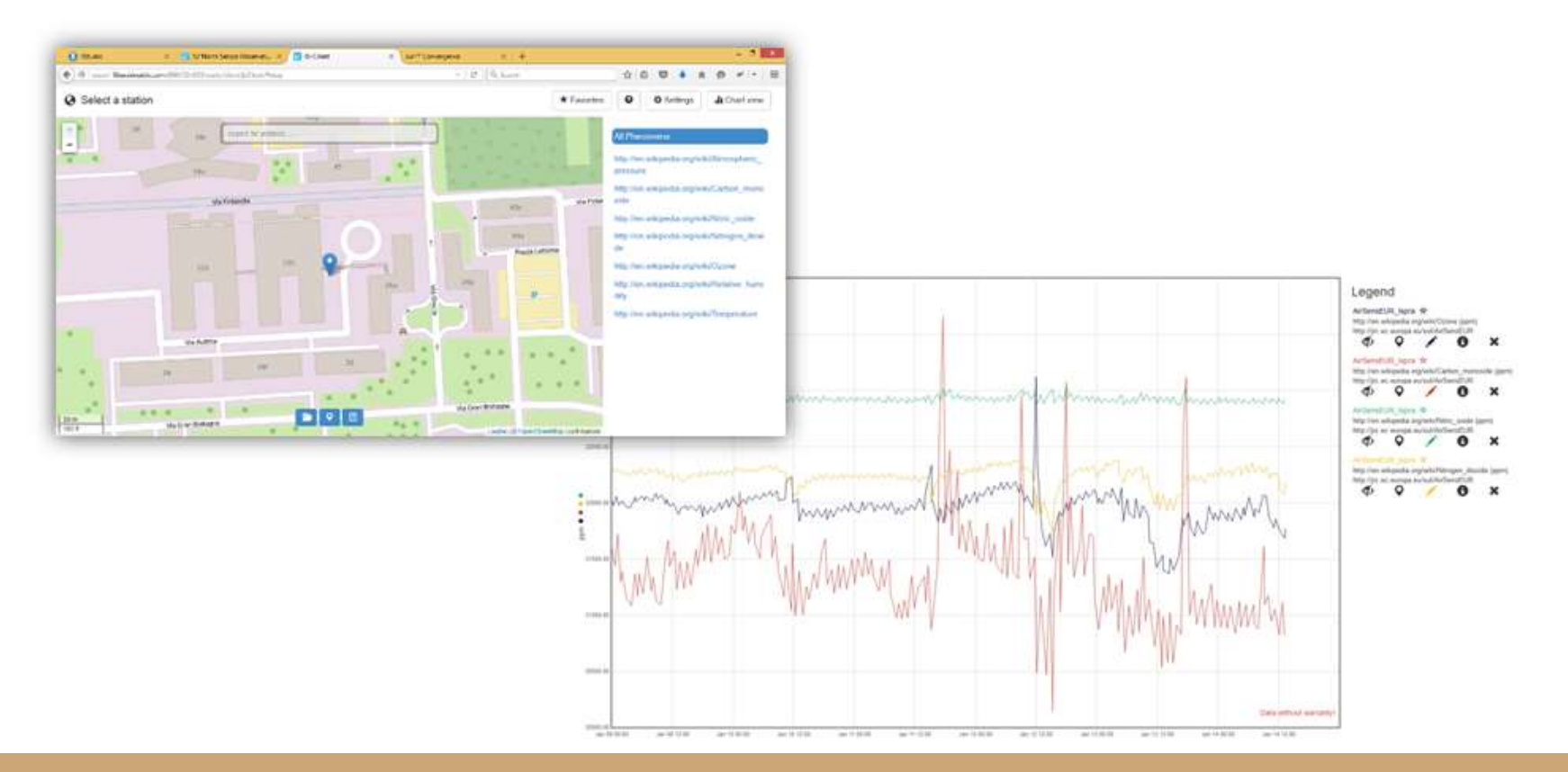

## Simplified data treatment with R and Shiny

#### Simplify data treatment with R and shiny

- > Develop R scripts for data transfer and data treatment
- Develop a Web shiny application for configuration of the scripts

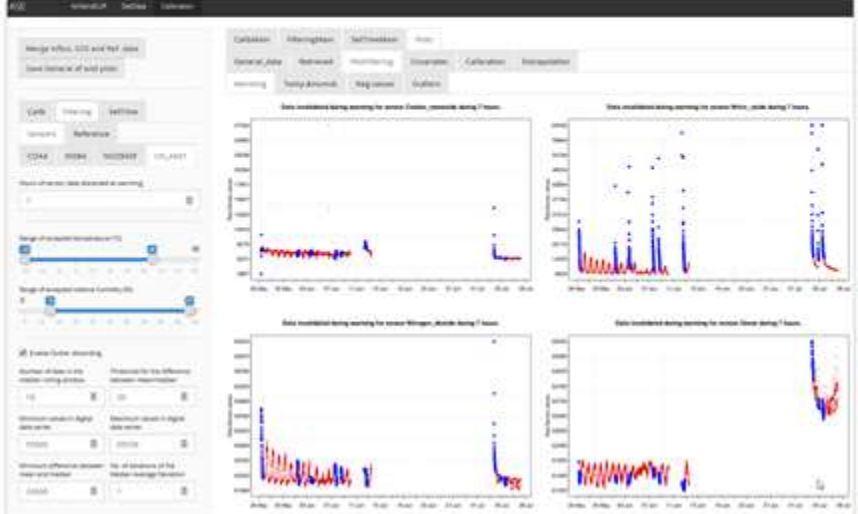

#### Calibration - Selection of method and dates

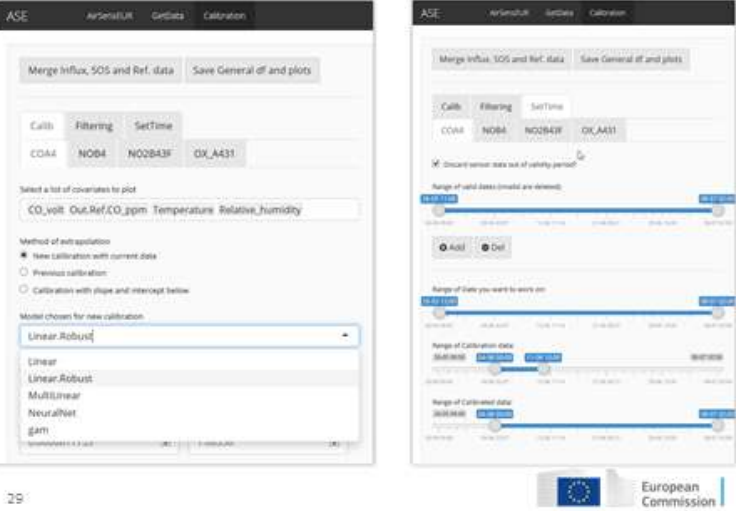

Author: Michel Gerboles, ERLAP, JRC

# Jupyter Notebook

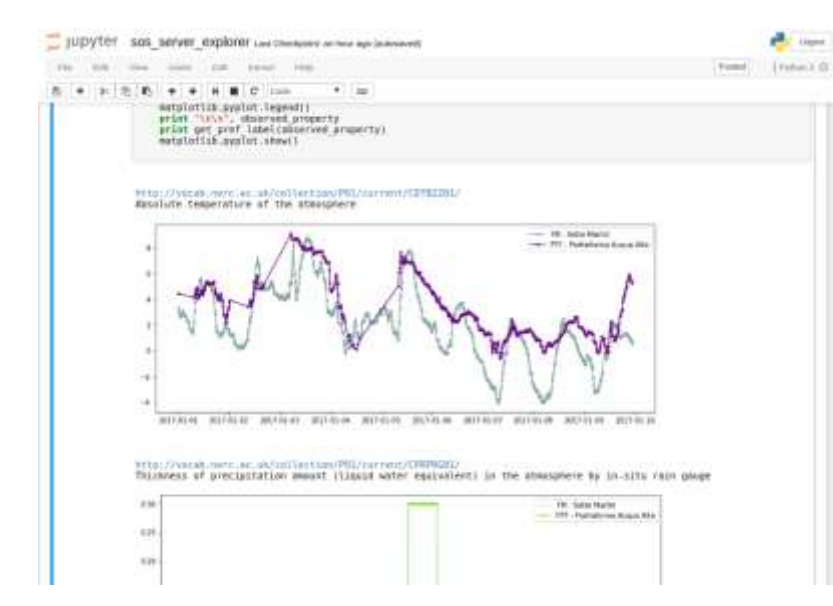

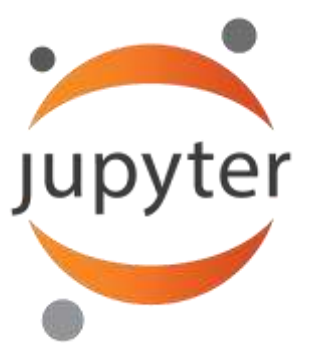

- Interactive computational environment, in which you can combine code execution, rich text, mathematics, plots and rich media
- It evolved to support interactive data science and scientific computing

### Jupyter Notebook - SOS Server Explorer

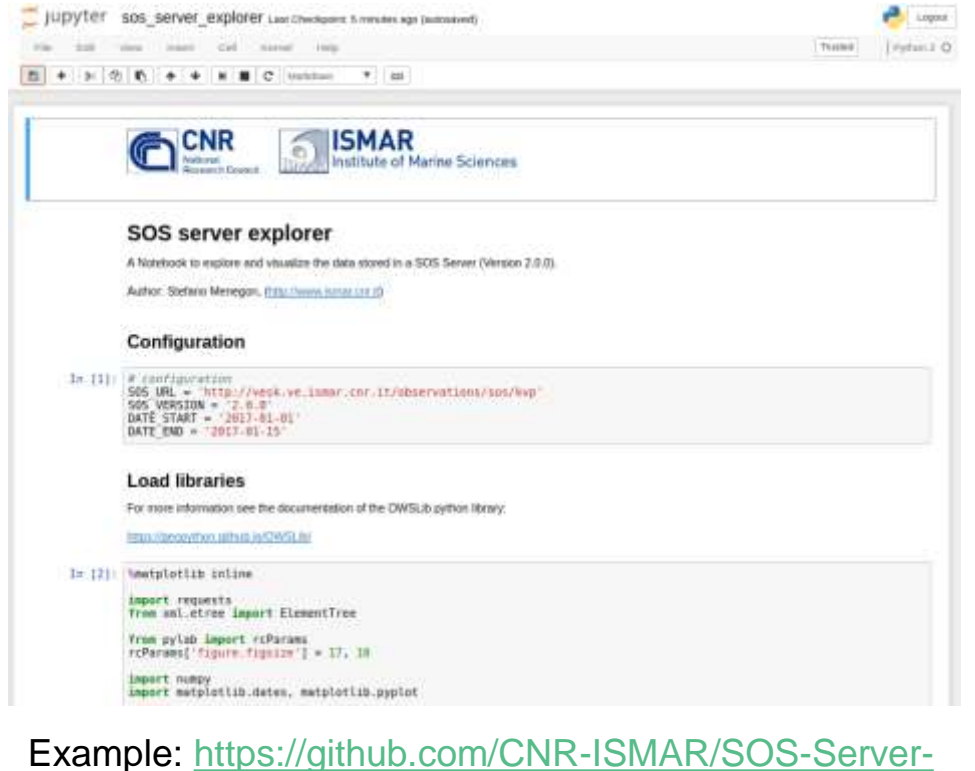

[Explorer](https://github.com/CNR-ISMAR/SOS-Server-Explorer) 

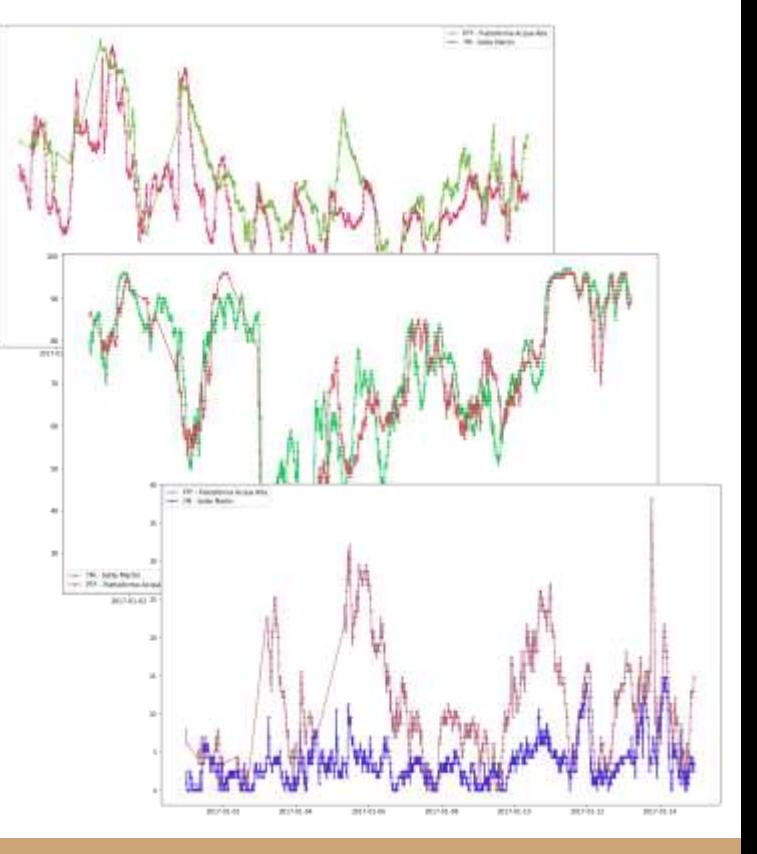

● Extract from workshop this afternoon 'GML application compliant complex features in QGIS and beyond'

• github : [https://github.com/BRGM/gml\\_application\\_schema\\_toolbox](https://github.com/BRGM/gml_application_schema_toolbox)

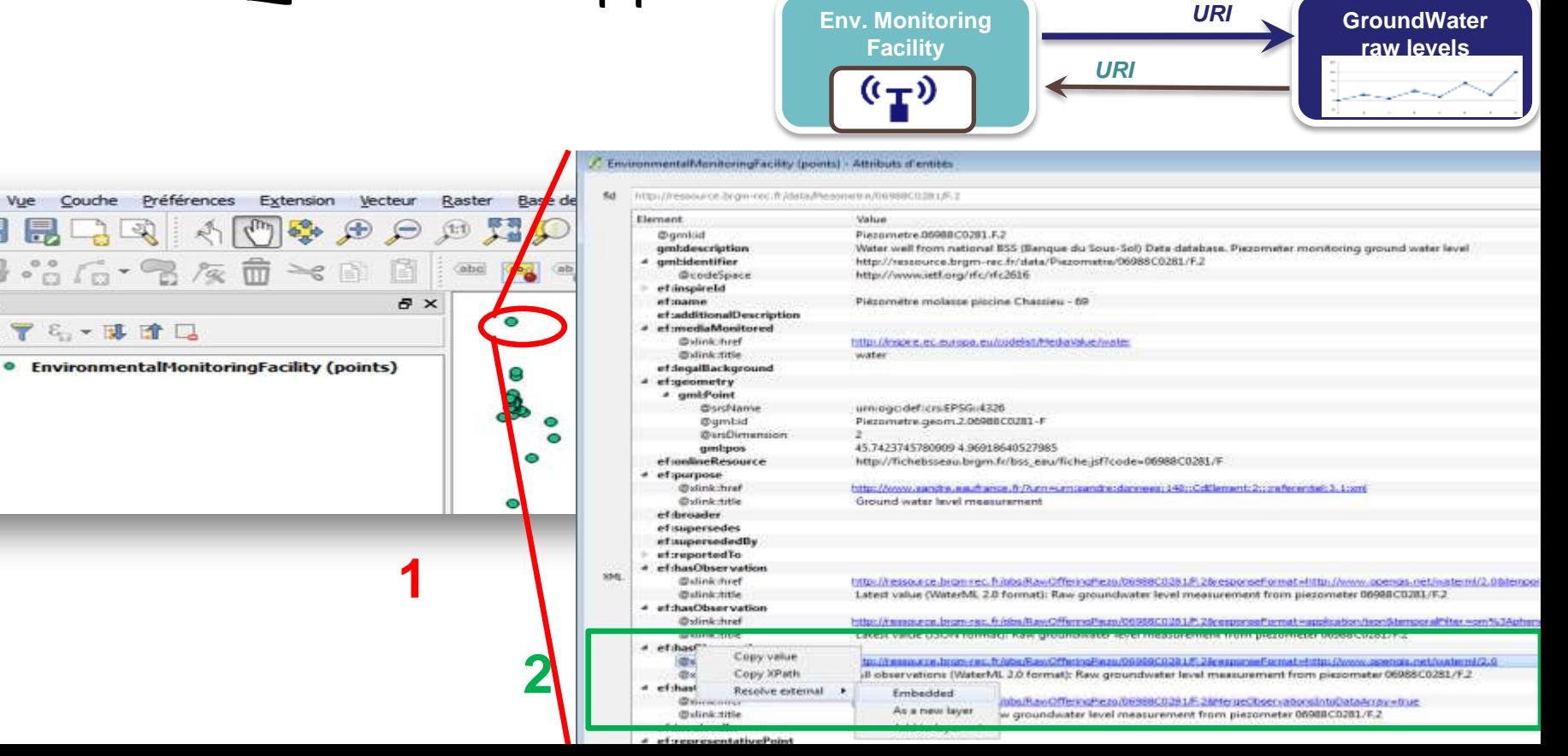

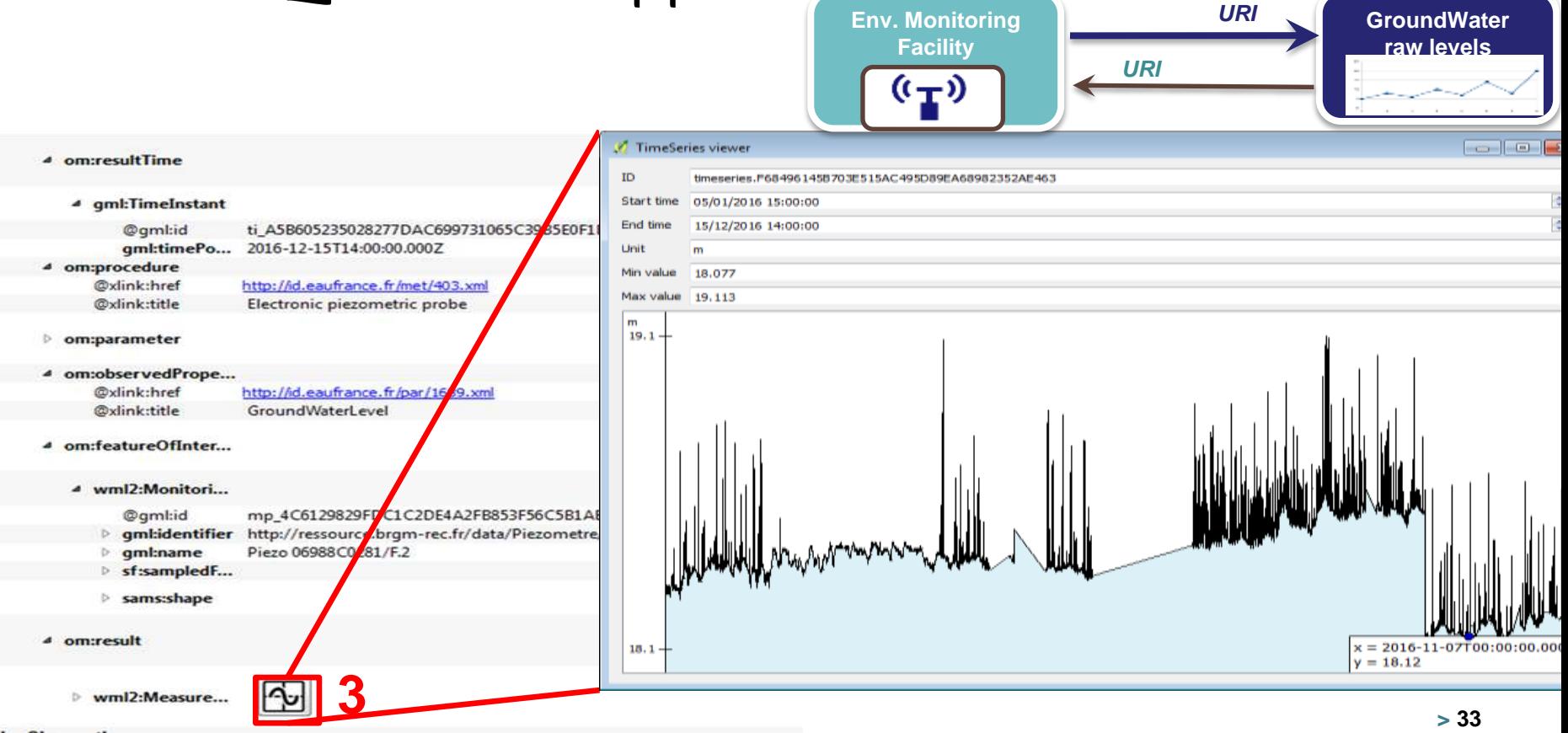

se de données Internet Traitement Aide BoreholeView (points) - Attributs d'entités http://ressource.bram-rec.fr/data/BoreholeView/BSS001REWW fid Flement Value AS @oml:id BSS001RFWW aml:description Borehole description 4 ambidentifier http://ressource.brgm-rec.fr/data/BoreholeView/BSS001REWW http://www.ietf.org/rfc/rfc2616 @codeSpace **aml:name** Forage BSS001REWW gsmlp:identifier http://ressource.bram-rec.fr/data/Borehole/BSS001REWW 4 gsmlp:purpose http://inspire.ec.europa.eu/codelist/BoreholePurposeValue/hydrogeologicalSurvey @xlink:href levé hydrogéologique, gestion de l'eau @xlink:title 4 asmip:status @xlink:href http://resource.europe-geology.eu/vocabs/BoreholeStatus/drillingCompleted **A** @xlink:title drilling completed 4 gsmlp:drillingMethod @xlink:href http://resource.europe-geology.eu/vocabs/DrillingMethod/hydraulic\_rotary\_drilling @xlink:title hydraulic rotary drilling asmlp:operator **BRGM (PIEZOMETRIE)** gsmlp:driller INTRAFOR-COFOR qsmlp:drillEndDate 1974-11-307 4 asmip:startPoint @xlink:href http://resource.europe-geology.eu/vocabs/BoreholeStartPoint/naturalLandSurface XMI @xlink:title natural land surface 4 asmip:inclinationType @xlink:href http://resource.europe-geology.eu/vocabs/BoreholeIndinationType/vertical @xlink:title vertical gsmlp:boreholeMaterialCustodian unknown Lyon 4 asmip:boreholeLength m 23.0 @uom http://qudt.org/vocab/unit/M

**Borehole**

http://ressource.bram-rec.fr/data/BoreholeView/BSS001REWW

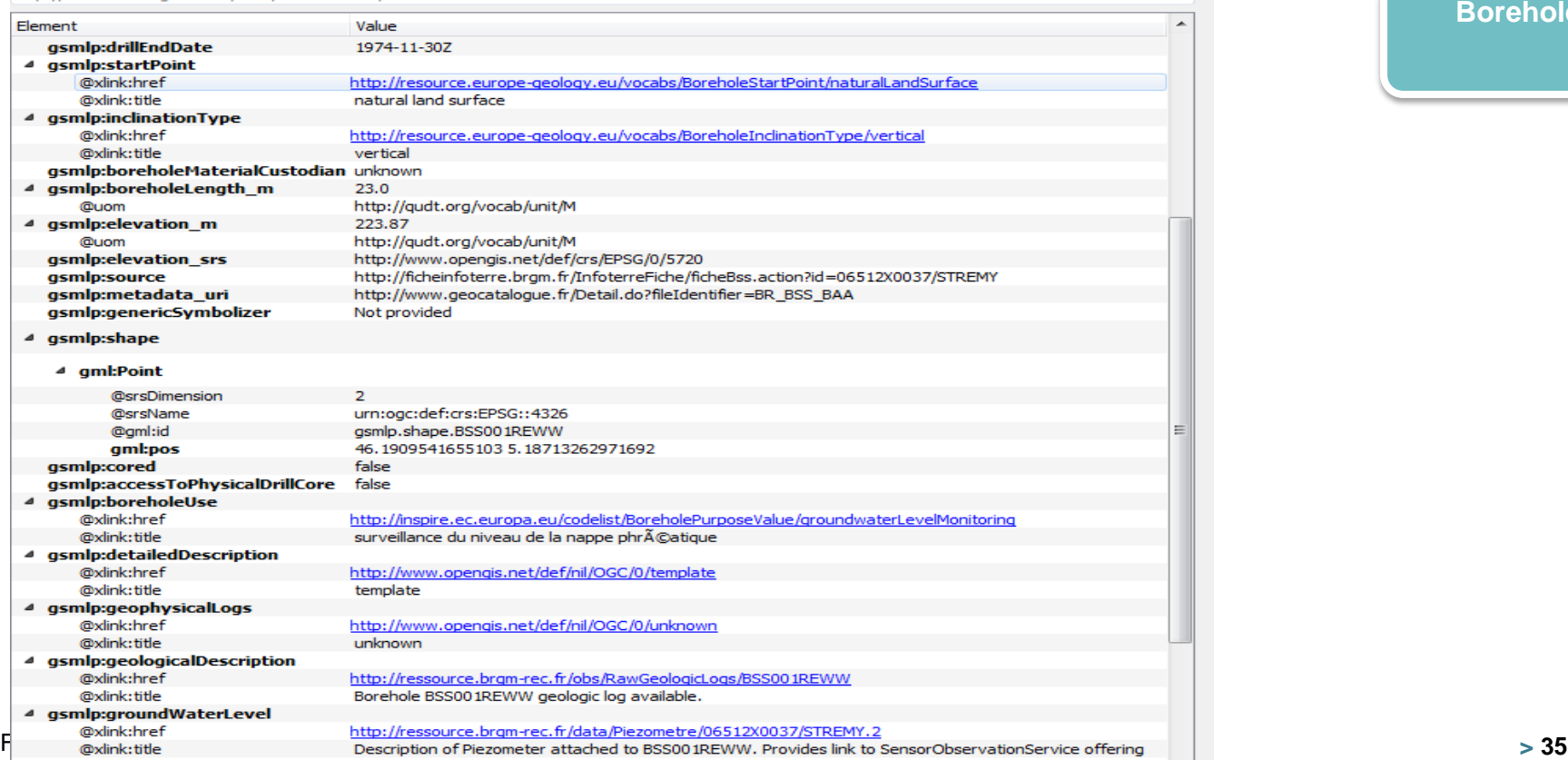

**Borehole**
## Clients - QGIS GML Application Schema Toolbox

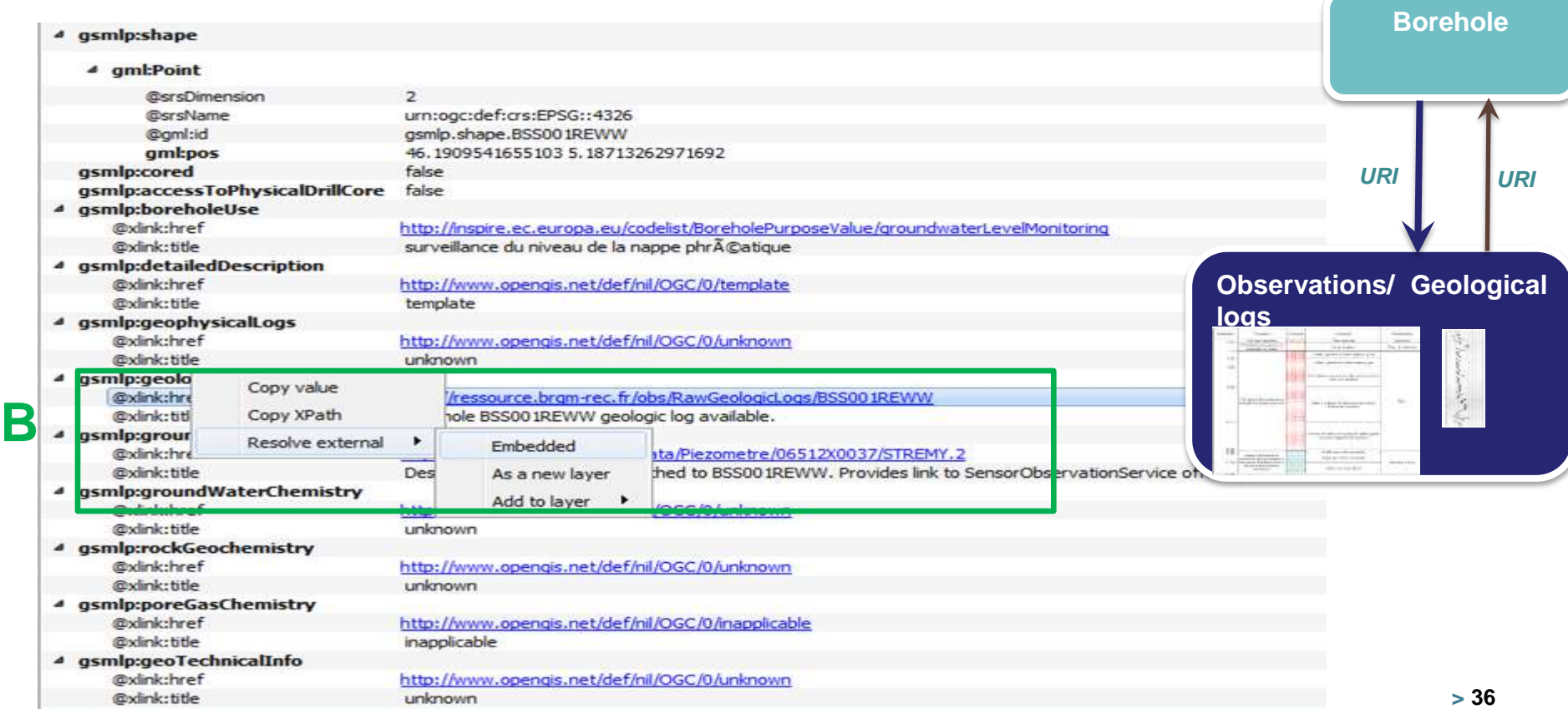

## Clients - QGIS GML Application Schema Toolbox

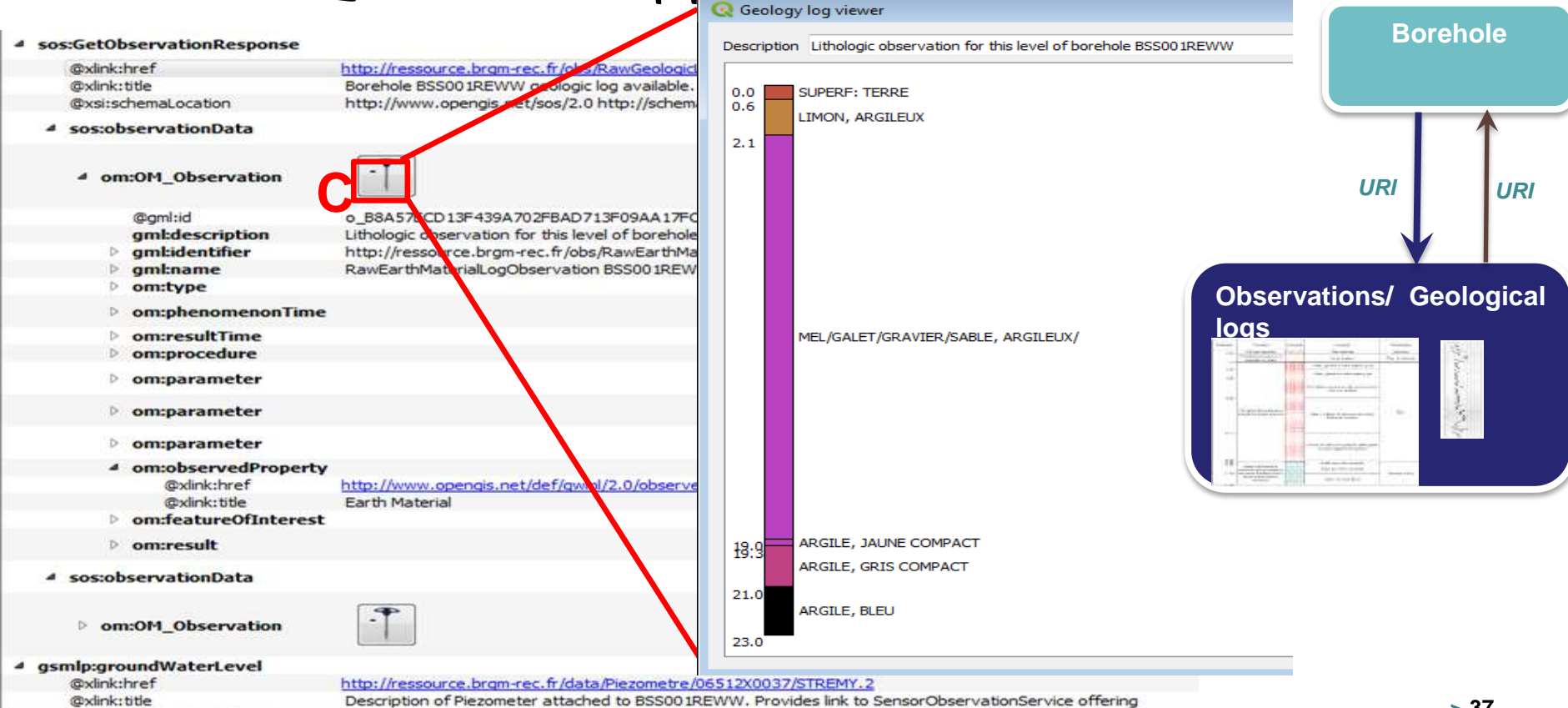

#### Clients - Bringing Citizen Science to interoperability iNaturalist2SOS adapter LifeWatch

Context:

- management of citizen-collected data is a major barrier to the reusability and integration of these contribution across borders;
- the provision of results in the long-term is a particular open issue;
- Citizen Science projects are extremely diverse in topics and approaches, so are their data management practices;

*(Cfr. Data management practices in Citizen Science projects – results from a survey Sven Schade & Chrisa Tsinaraki ECSA2016)*

#### Clients - Bringing Citizen Science to interoperability iNaturalist2SOS adapter LifeWatch

Aims:

- preserve community practices;
- maximise interoperability among existing systems;
- increase usefulness and mutual exchanges between the citizen science and the scientific community.

#### Clients - Bringing Citizen Science to interoperability iNaturalist2SOS adapter LifeWatch **TER**

Proposal: applying the ADAPTER PATTERN,

from CS project API to O&M and SWE Standards.

Proof of concept:

 $i$ Naturalist  $\rightarrow$  SOS

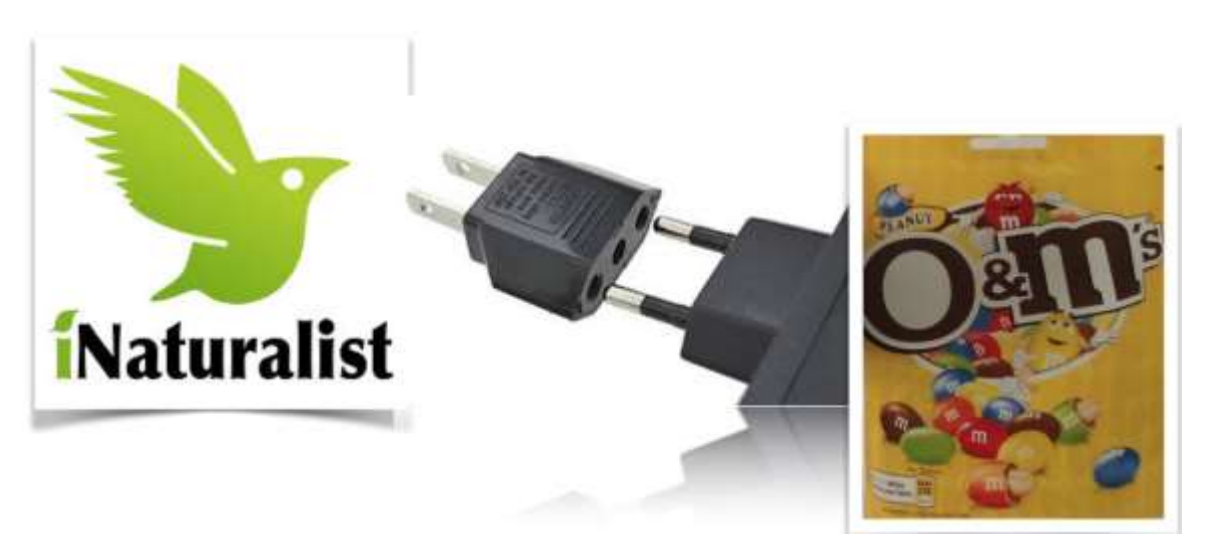

#### Clients - Bringing Citizen Science to interoperability iNaturalist2SOS adapter **TER** LifeWatch

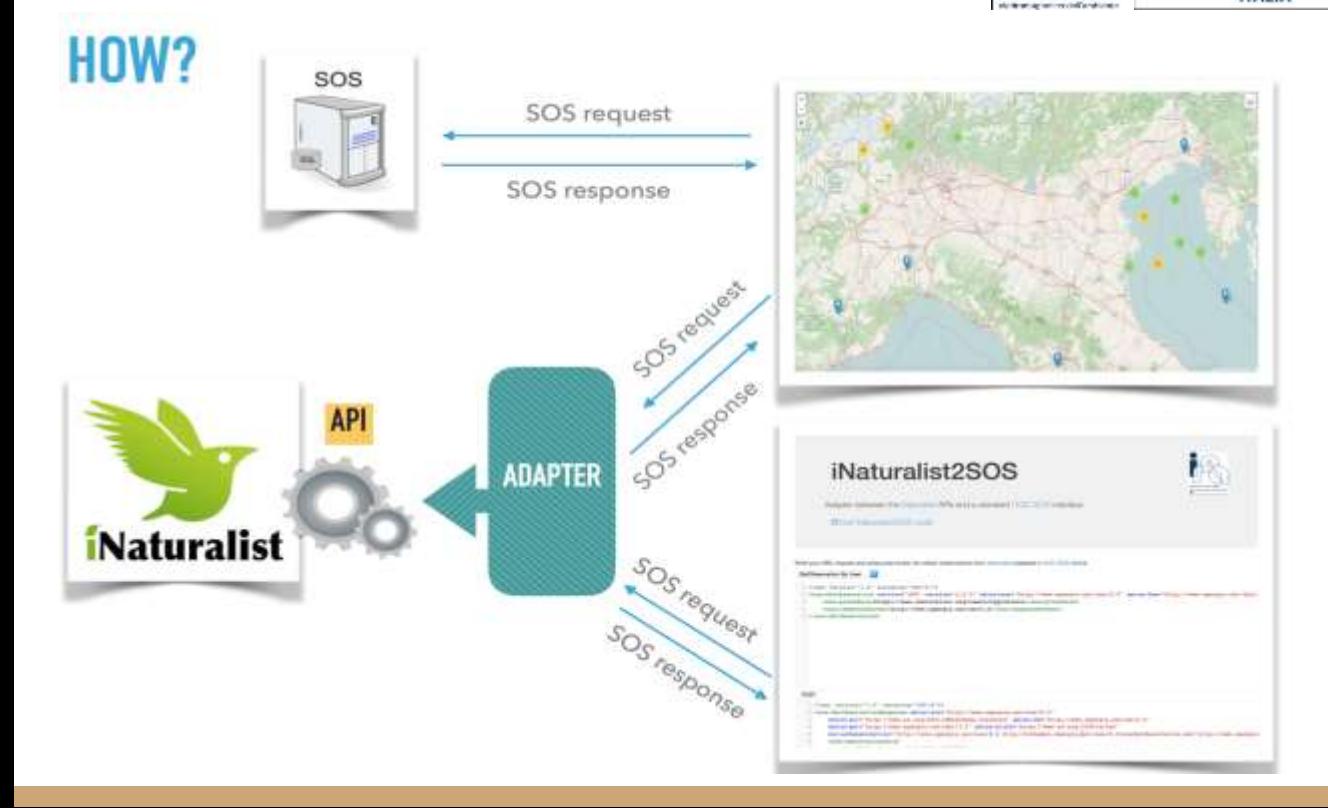

SOS GetObservation and getFeatureOfInterest are translated to iNaturalist API

iNaturalist data are re-modeled according to O&M.

#### Clients - Bringing Citizen Science to interoperability iNaturalist2SOS adapter ifeWatch

**ITALIA** 

Test client: post SOS requests to iNaturalist adapter service **<http://inat2sos.get-it.it/service/>**

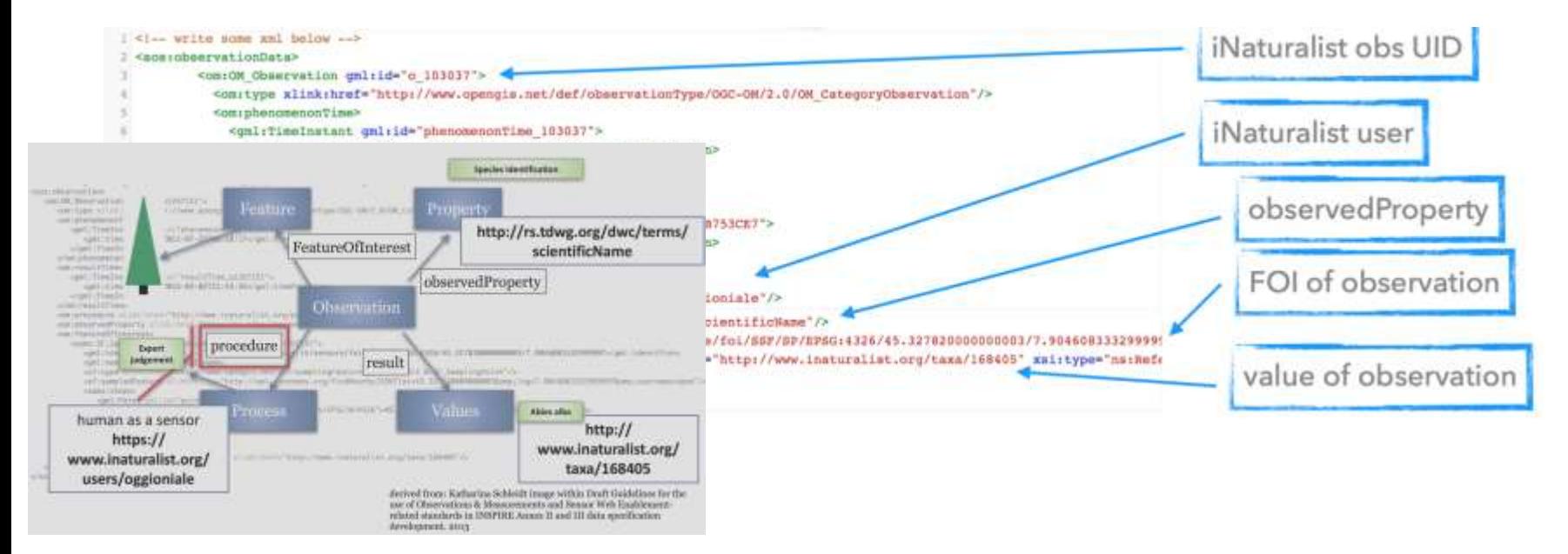

#### Clients - Bringing Citizen Science to interoperability iNaturalist2SOS adapter **TER** LifeWatch

Map Client (pure SOS requests): visualize observations from iNaturalist (via the adapter) and other SOS servers

**<http://inat2sos.get-it.it/>**

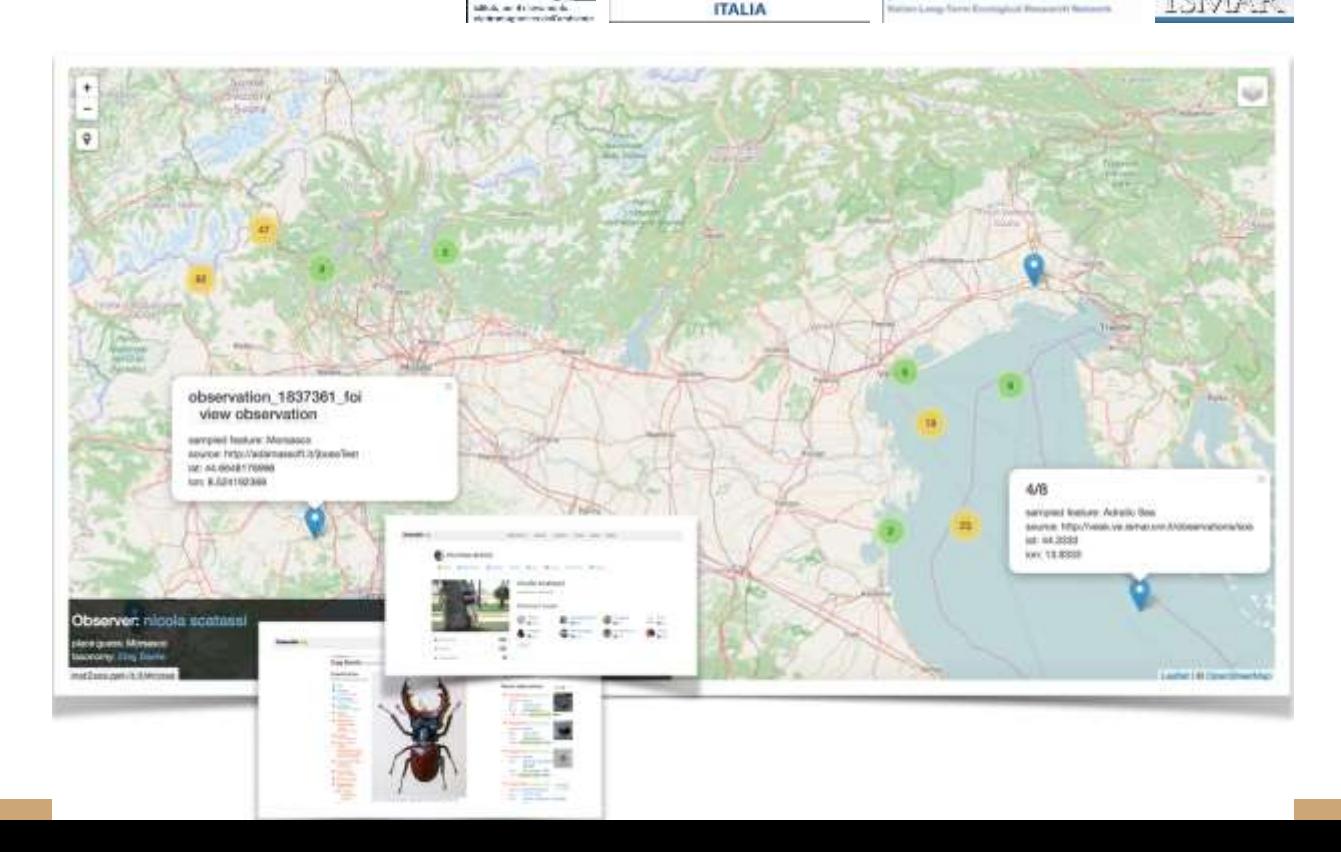

## Clients - Bringing Citizen Science to interoperability iNaturalist2SOS adapter

Key Points:

- O&M is a good candidate for representing CS data;
- adapter approach allow to maintain the data management practices breaking the barrier of reusability and integration.

Next steps:

- propose the solution as a best practice within LifeWatch and LTER;
- adapt other CS framework.

#### **<http://inat2sos.get-it.it/>**

#### *REFERENCE*

*A. Oggioni, P. Tagliolato, and F. Pavesi.* Ready, steady, go! bringing CS observations to interoperability standards. the adapter approach (and inaturalist). *In Book of Abstract of the First ECSA Conference 2016, Berlin, May, 19-21 2016, p. 37. European Citizen Science Association. url: [http://www.ecsa2016.eu/assets/book\\_of\\_abstracts\\_ecsa2016.pdf](http://www.ecsa2016.eu/assets/book_of_abstracts_ecsa2016.pdf)*

## Flash Presentations

National Network

● French Ground Information Network - GIN

Clients

- Postprocessing of observation data with R and shiny
- Jupyter Notebook
- QGIS GML Application Schema
- iNaturalist2SOS adapter

#### **Sensor Metadata**

- **GET-IT - EDI metadata editor**
- **NeXOS and FixO3: smle**

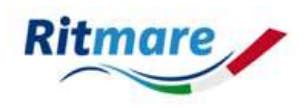

- Original context: RITMARE flagship project.
- Collaboration with Long Term Ecological Research Network and LifeWatch-ITA
- Development of distributed SDI enabling solutions for participants
- Needs:
	- to ease metadata authoring activities also for unskilled users
	- to support **multiple metadata formats** and **profiles**
	- to natively support **semantically enriched metadata**

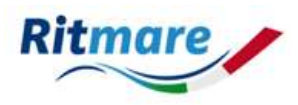

Features:

- Web based: **user friendly web-form**
- **Template driven:** instructed (make aware of a specific format/profile) and customized (to specific workgroups, institutes, or projects by changing sources of additional information) by a "template"
- **specifically tailored to support semantics aware profiles:**  EDI is **linked to triple stores through runtime SPARQL queries** on endpoints with authoritativeness acknowledged by the specific profile - e.g. NVS in the marine community
- **semantic enrichment is transparent to the user**: user chooses labels, the system stores URIs and automatically completes whole metadata chunks according to SPARQL logics and semantics in selected endpoints (e.g. given the name of manufacturer, all information on address, contacts, etc. is composed by the software)

EDI - SensorML v2.0.0 SOS lightweight profile

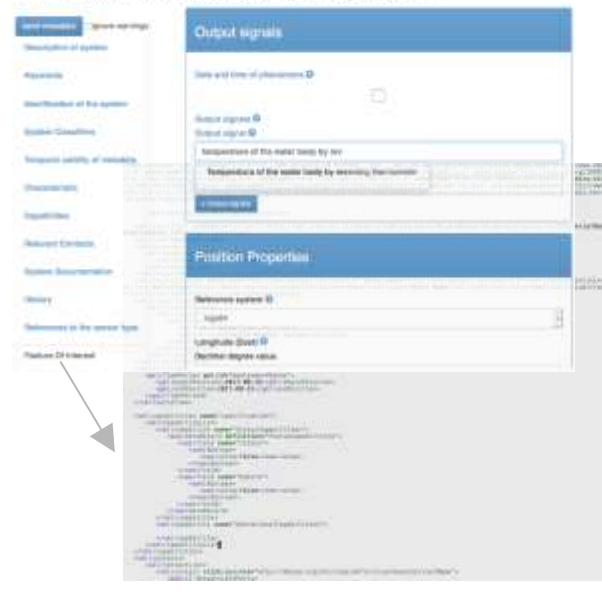

**Architecture** 

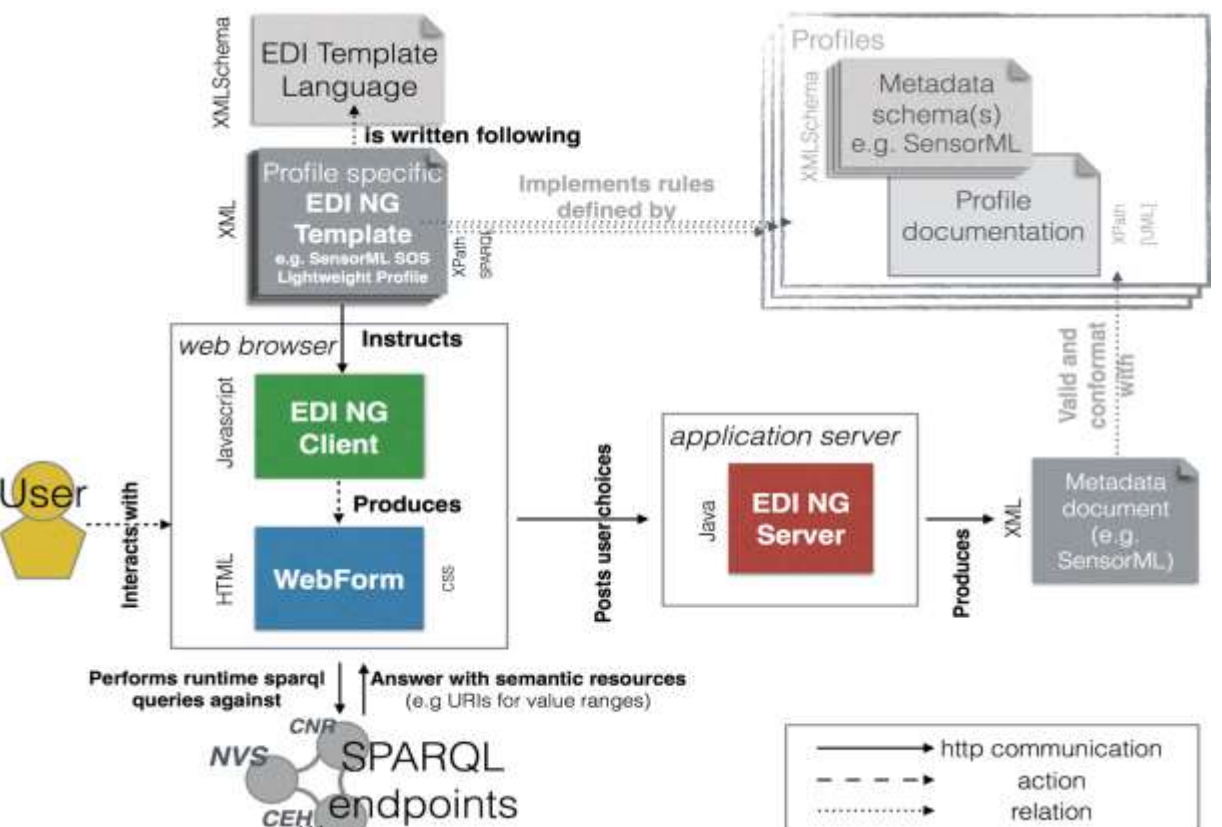

**Ritmare** 

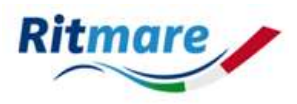

Current applications of EDI - several SensorML profiles/community of practices:

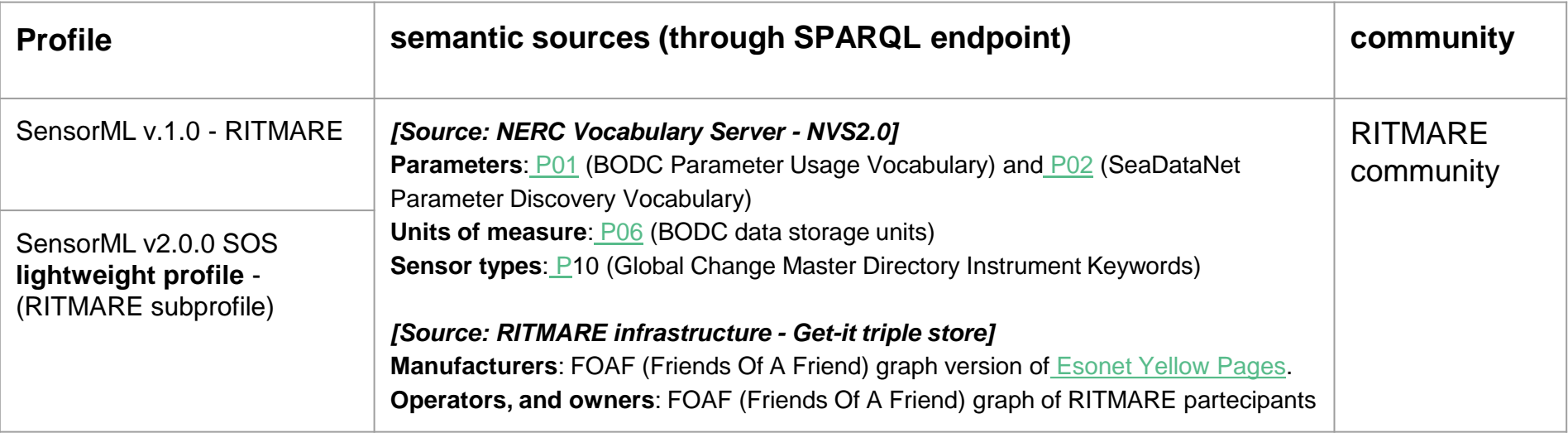

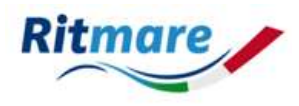

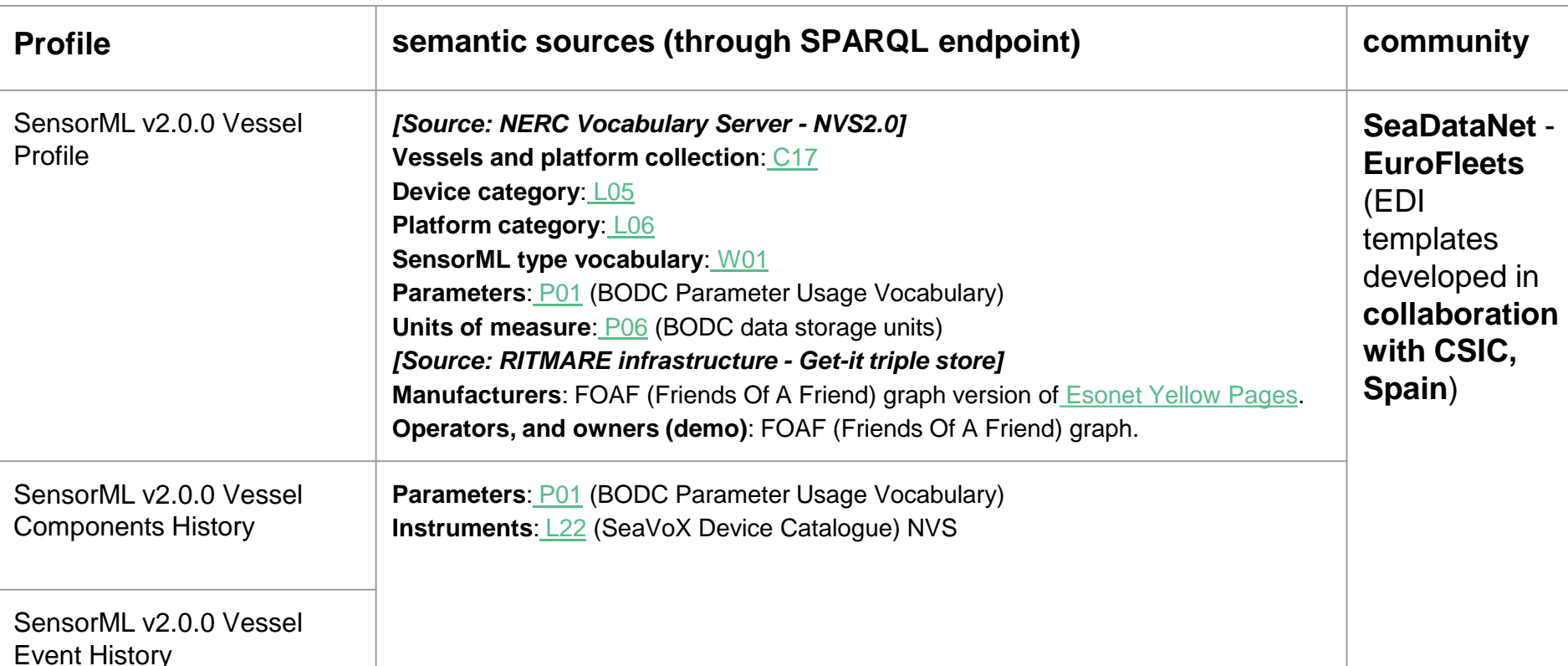

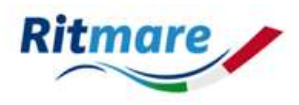

#### Some more (INSPIREd) EDI applications

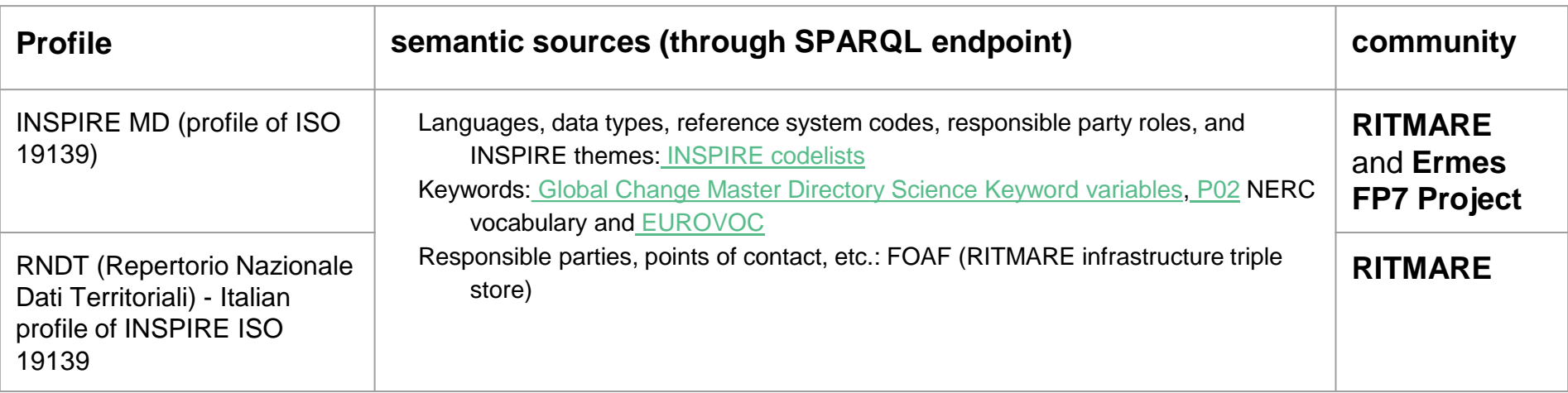

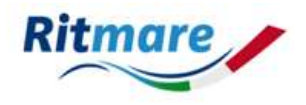

EDI Metadata Editor is a Free Open Source Software project (under GPL3 licence)

Try the software: <http://edidemo.get-it.it>

Get the source code: [https://github.com/SP7-Ritmare/EDI-NG\\_client](https://github.com/SP7-Ritmare/EDI-NG_client)

Get more info:

<http://www.get-it.it>

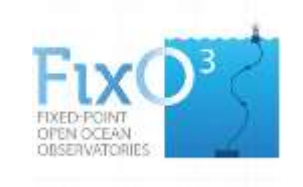

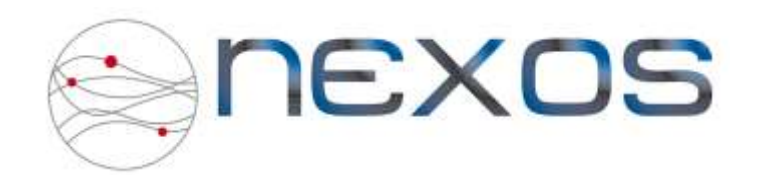

- Needed: A tool for facilitating the creation of sensor and sensor platform descriptions
- Approach
	- OGC SensorML 2.0 is an OGC standard for providing metadata about sensors and sensor systems
	- Currently in development: Marine Sensor Web Profile define which elements of SensorML are relevant for marine sensors
	- Idea: Build an editor for SensorML smle
		- Graphical user interface
		- Ensure that the users provide valid inputs
		- Couple the editor to a metadata repository for storing the created sensor descriptions
		- Make use of the Esonet/FixO3 Yellow Pages use as input to provide common metadata for sensor types

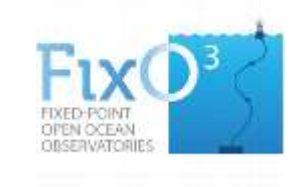

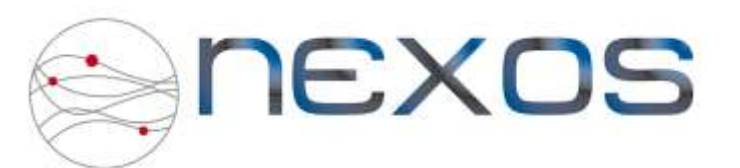

● Architecture

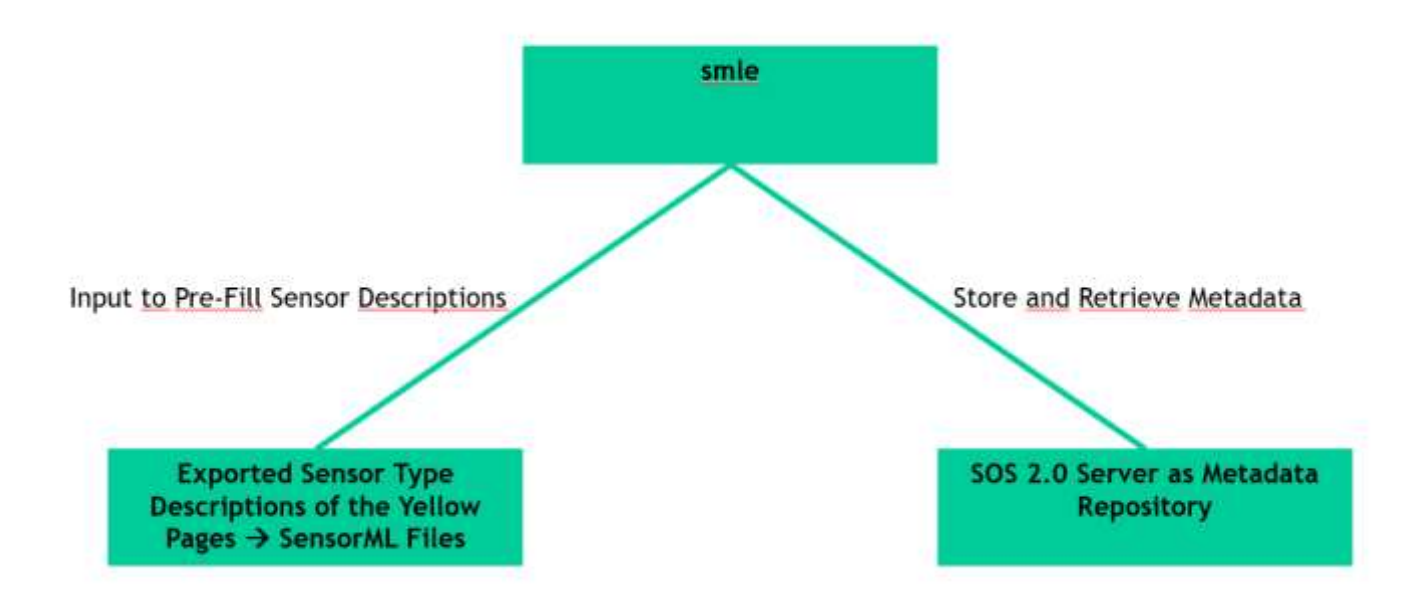

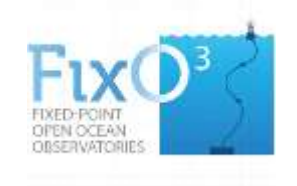

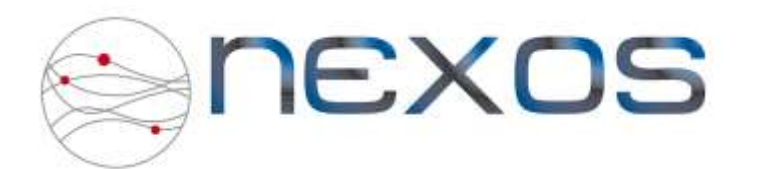

- smle has been completed in a first full version
- Developed in cooperation of FixO3 and NeXOS
- Available as open source software:<https://github.com/52North/smle>
- Future work
	- $\circ$  Link to vocabularies (e.g. NERC)
	- Couple with ongoing work on Marine SWE Profiles
	- Add enhanced discovery capabilities (e.g. different search options for finding sensors)
	- Link with Sensor Web clients for discover sensor data sets

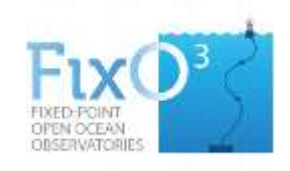

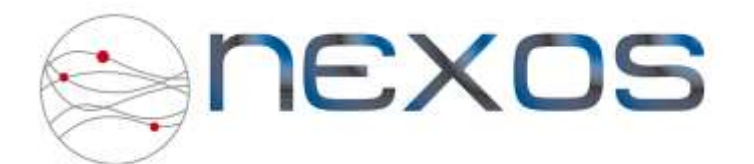

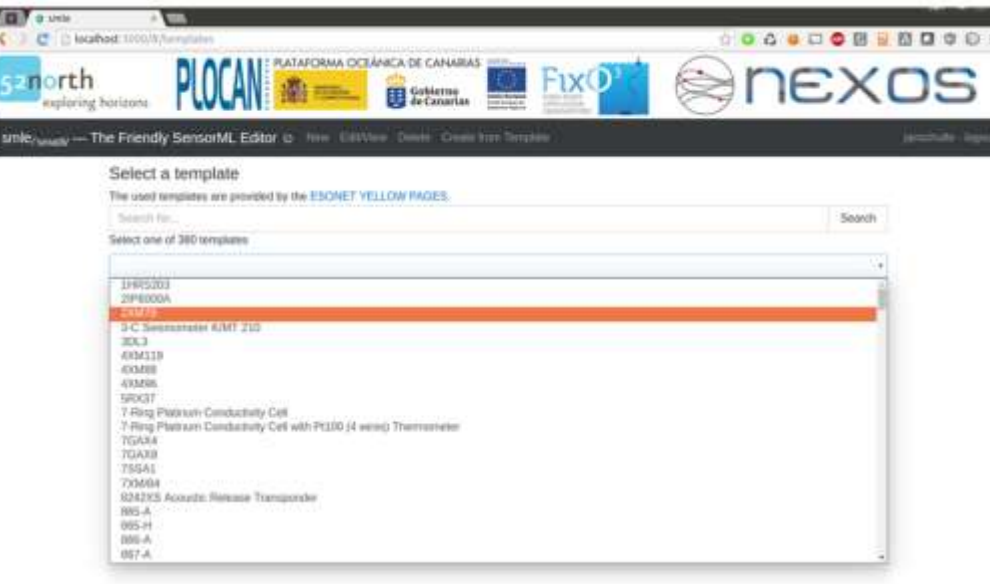

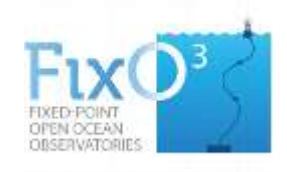

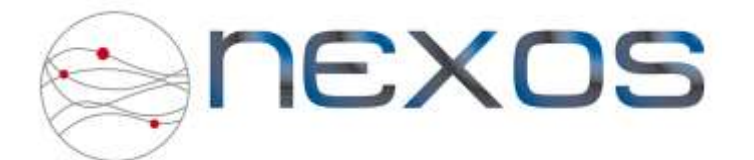

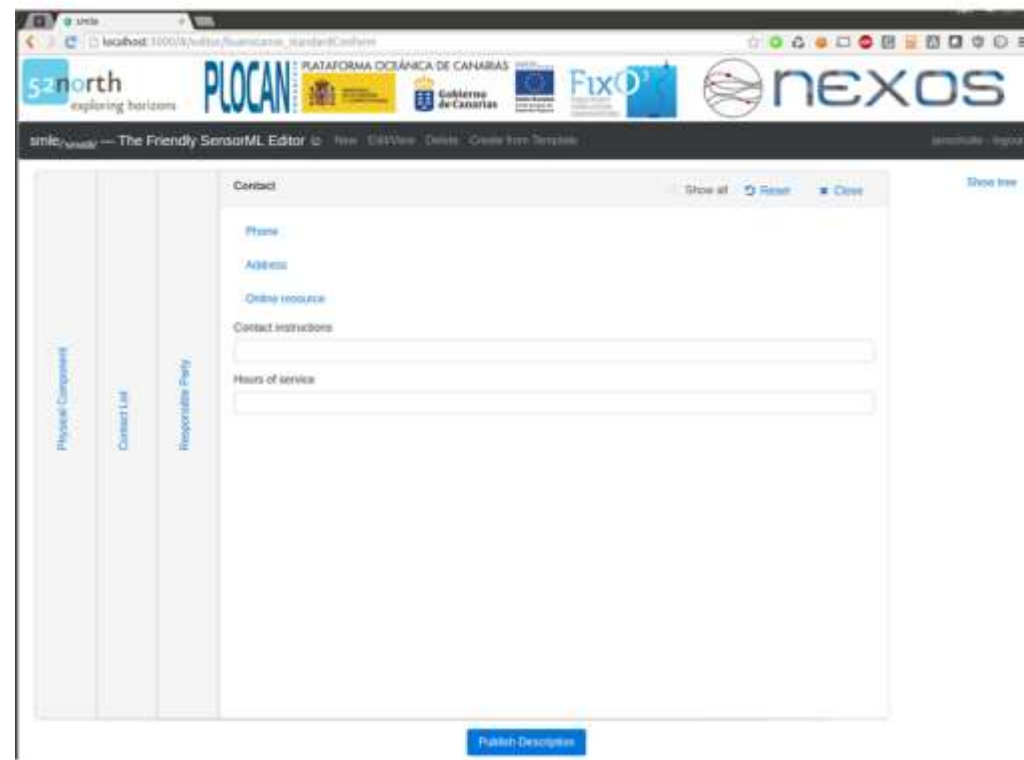

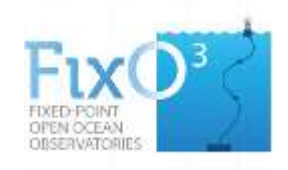

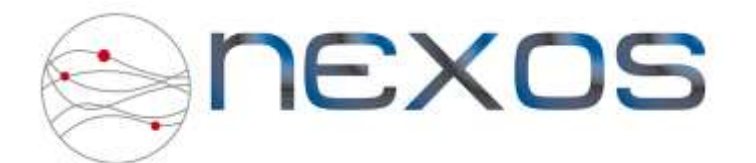

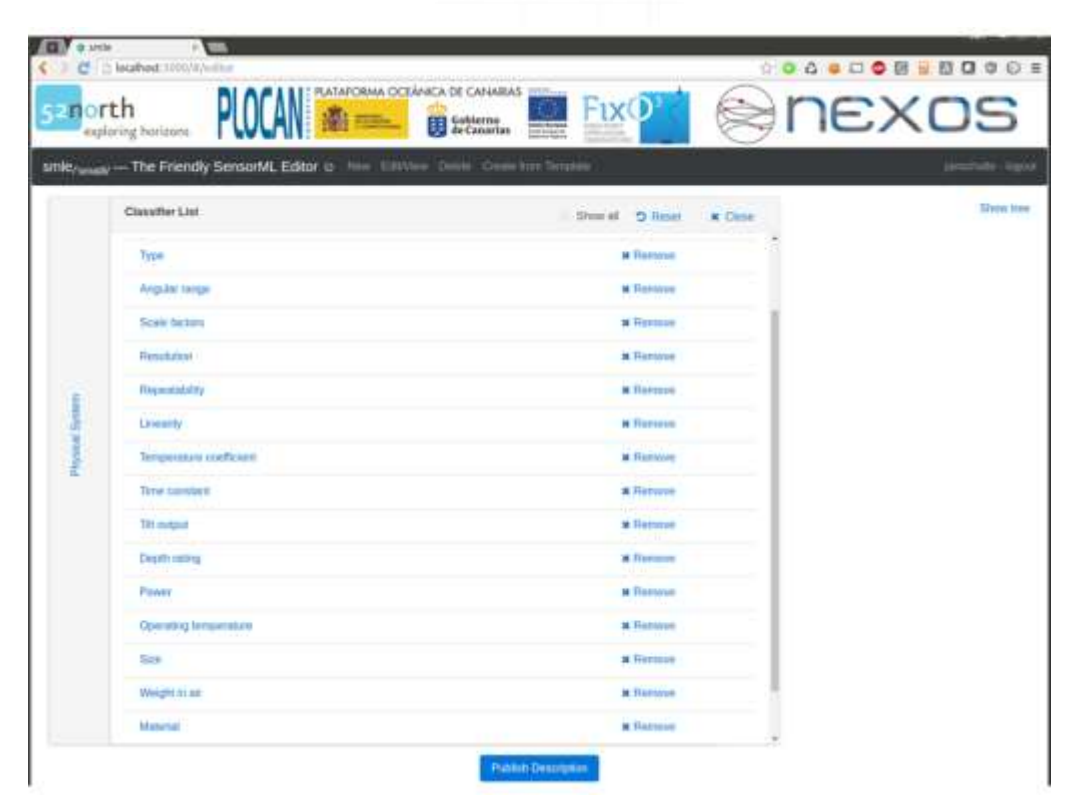

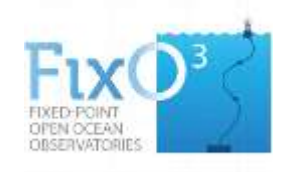

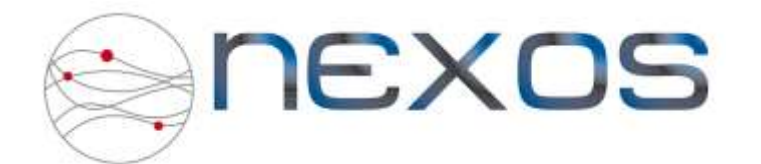

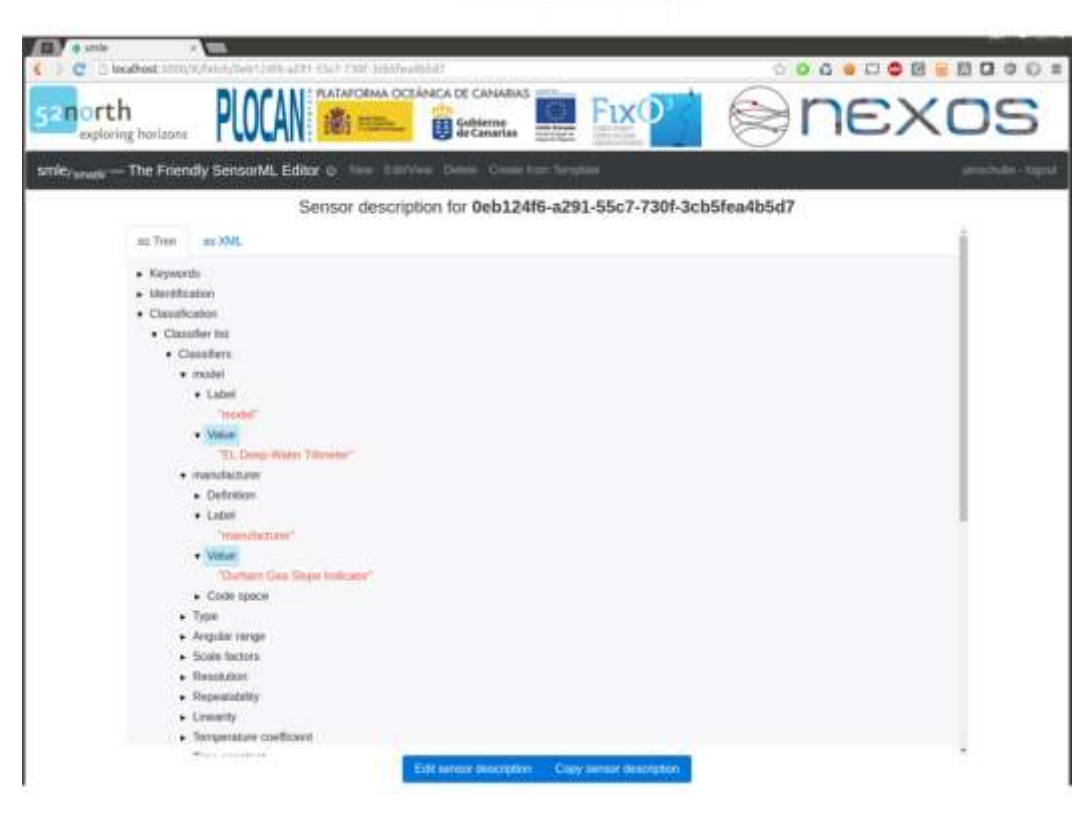

Section 3 : Alternative encodings and RESTful provision options

Future options

# Serving Observation with API/JSON

Background documents on alternative encodings

Some examples:

- Hub'Eau
- 52°North Sensor Web REST API
- Sensor Things
- ELFIE: OGC Environmental Linked Features Interoperability Experiment
- CNR-ISMAR In Situ Observation Network

## Some relevant documents on alternative encodings

OGC Observations and Measurements – JSON implementation: <https://portal.opengeospatial.org/files/64910>

Testbed 11 Implementing JSON/GeoJSON in an OGC: [https://portal.opengeospatial.org/files/?artifact\\_id=64595](https://portal.opengeospatial.org/files/?artifact_id=64595)

Testbed-12 Javascript-JSON-JSON-LD Engineering Report: <http://docs.opengeospatial.org/per/16-051.html>

Guidelines for the RDF encoding of spatial data: [http://inspire-eu](http://inspire-eu-rdf.github.io/inspire-rdf-guidelines/#_namespace_conventions)[rdf.github.io/inspire-rdf-guidelines/#\\_namespace\\_conventions](http://inspire-eu-rdf.github.io/inspire-rdf-guidelines/#_namespace_conventions)

## Serving Observation with API/JSON - Hub'Eau

<http://hubeau.eaufrance.fr/>

- Rationale :
	- access to complex XML flows reserved to happy few
	- deploy APIs on top of French Water Information System
		- source : databases and webservices
		- GroundWater Level, Surface Water quality, Fish observations,...
		- Coming : water temp, GroundWater quality
		- $\blacksquare$  -> millions of analysis
	- $\circ$  API
		- using swagger
		- serving JSON, GeoJSON and others
		- goal is to apply Observations & Measurements semantics

- Interaction with SOAP/XML services is rather heavyweight compared to REST/JSON
- Gathering all metadata from SOS servers for building client applications may require complex sequences of SOS requests
- Idea: Provide simple interface to
	- Discover sensor data sets
	- Download sensor data and metadata
	- Provider additional functionality for client/Web developers
		- Pre-rendered diagrams
		- Data conversion (e.g. CSV files)
		- Accessing first/last observed values
		- Generalisation
		- PDF outputs

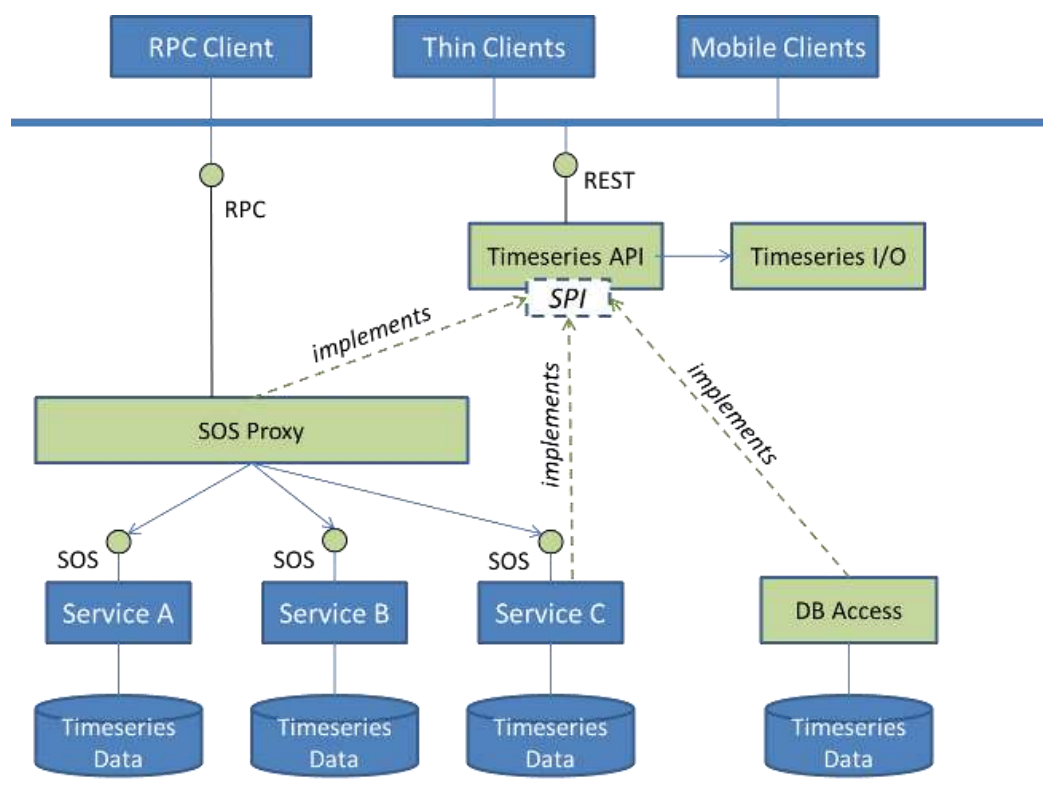

● Used in several projects to build client application such as 52°North Helgoland

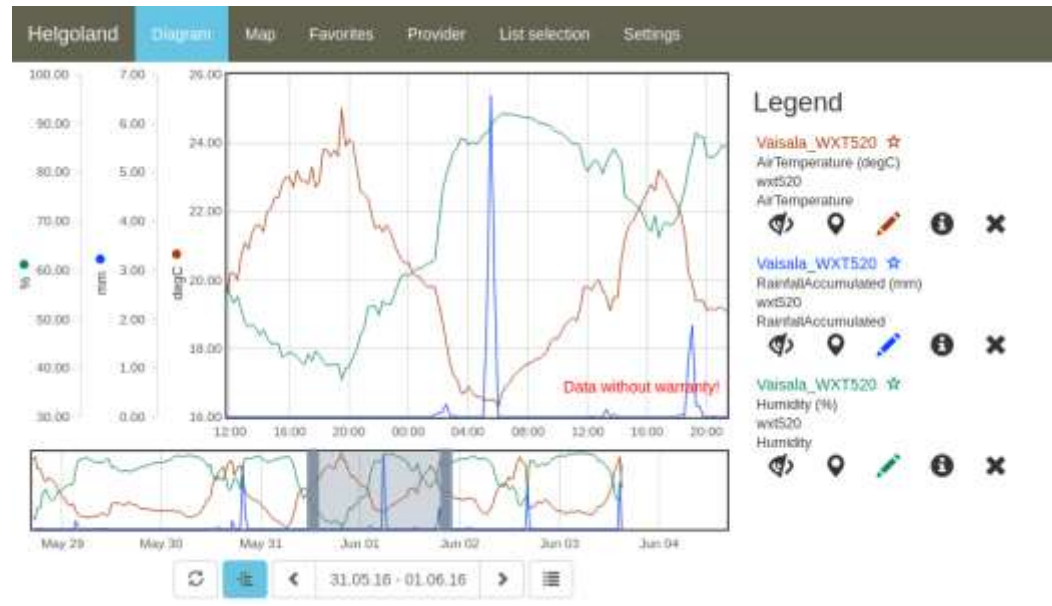

- Implementation available as open source software
	- https://github.com/52North/series-rest-api
- Outlook
	- sensorweb4R: R extension for consuming data from Sensor Web REST API endpoints
	- Further modules
		- Event processing
			- Subscriptions
			- Notifications
		- Geo-processing
	- Publish as OGC Discussion Paper

## SensorThings API

- New OGC standard for provision of observational data
- Provides:
	- open and unified way to interconnect Internet of Things (IoT) devices over the Web
	- interfaces to interact with and analyze their observations
- Data model similar to O&M data model
- Restful service provision based on oData Model
- Data provision in JSON
- Possible INSPIRE Extension

## SensorThings API - INSPIRE O&M (approximate)

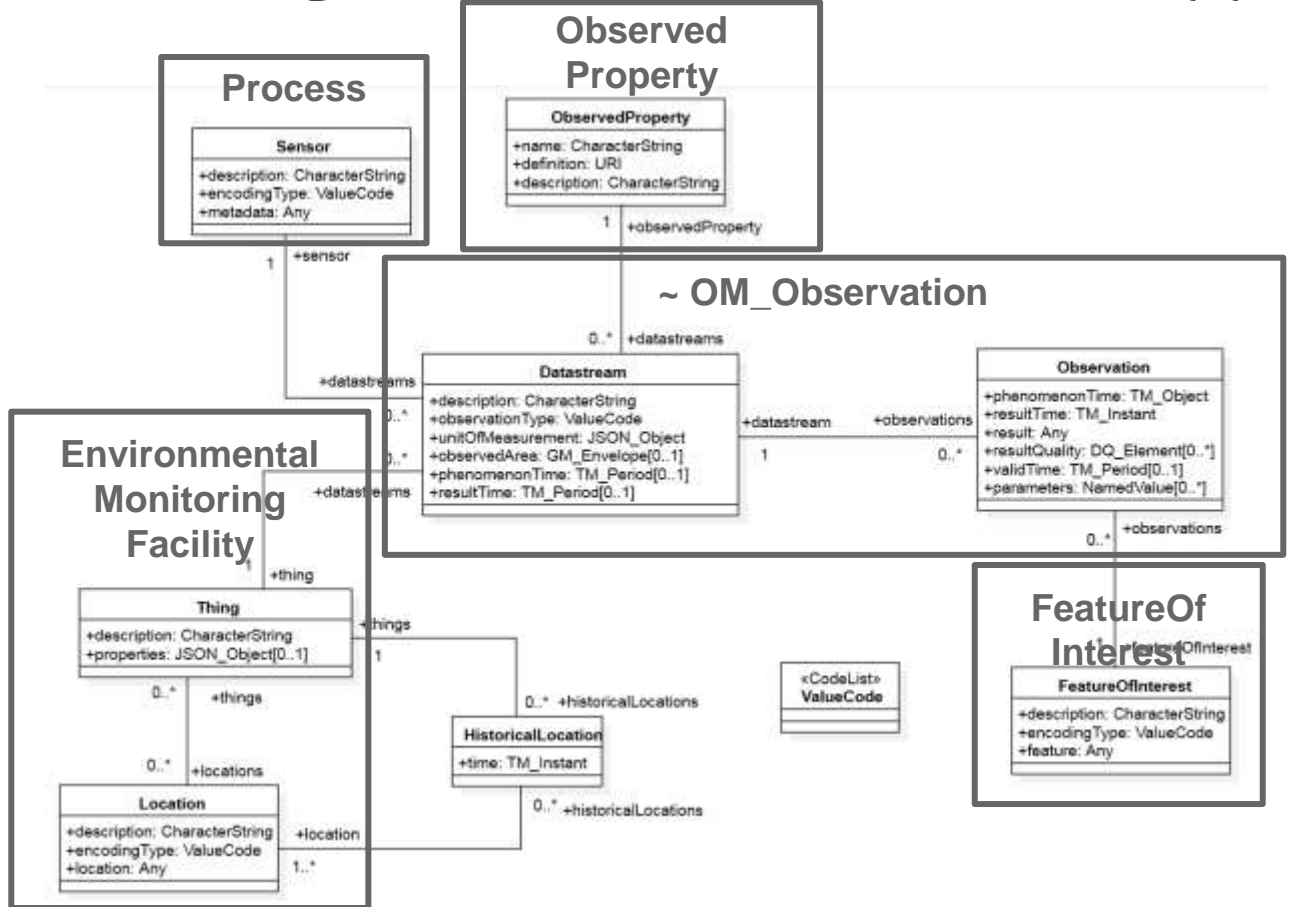

## SensorThings API - RESTful Services

Base URIs for different object types:

- http://.../SensorThingsServer-1.0/v1.0/Datastreams
- http://.../SensorThingsServer-1.0/v1.0/MultiDatastreams
- http://.../SensorThingsServer-1.0/v1.0/FeaturesOfInterest
- http://.../SensorThingsServer-1.0/v1.0/HistoricalLocations
- http://.../SensorThingsServer-1.0/v1.0/Locations
- http://.../SensorThingsServer-1.0/v1.0/Observations
- http://.../SensorThingsServer-1.0/v1.0/ObservedProperties
- http://.../SensorThingsServer-1.0/v1.0/Sensors
- http://.../SensorThingsServer-1.0/v1.0/Things

## SensorThings API - RESTful Services

URIs follow data model graph:

[http://.../v1.0/Things:](about:blank) all Things [http://.../v1.0/Things\(1\)](about:blank): Thing with the id 1 [http://.../v1.0/Things\(1\)/Locations](about:blank) : all Locations associated with Thing 1 [http://.../v1.0/Things\(1\)/Locations\(3\)](about:blank) : Location 3 associated with Thing 1

Use expand to include nested classes:

[http://.../v1.0/Thing?\\$expand=Datastreams/ObservedProperty](about:blank)
# SensorThings API - RESTful Services

Filter functions:

- Observations of Datastream 2, with result < 10: /v1.0/Datastreams(2)/Observations?\$filter=result lt 10
- all Observations before the specified time: /v1.0/Observations?\$filter=phenomenonTime lt '2016-11- 24T14:37:01.000Z'
- Locations with location [-79.407,43.661]: /v1.0/Locations?\$filter=st\_equals(location,geography'POINT(-79.407 43.661)')

OGC Environmental Linked Features Interoperability Experiment (ELFIE)

Objectives:

- Demonstrate integration of environmental observation data with domain features (ReSTful and Linked Data principles)
- Prepare OGC engineering report on interlinkages identified between observation data and domain features
- Provide draft linked data encodings to relevant standards working groups

# ELFIE Methodology

- Define specific technical criteria to test hypothesis
- Refine use cases and select source data
- Select and/or draft linked data encodings to be used
- Encode documents for each use case
- Evaluate documents against predefined criteria
- Write engineering report

# ELFIE Use Cases

- River Monitoring and Flooding
- Irrigation
- Ground Water / Surface Water Impacts
- Hydrologic Drought
- Water Quality

# ELFIE Use Case Example

Hydrologic Drought

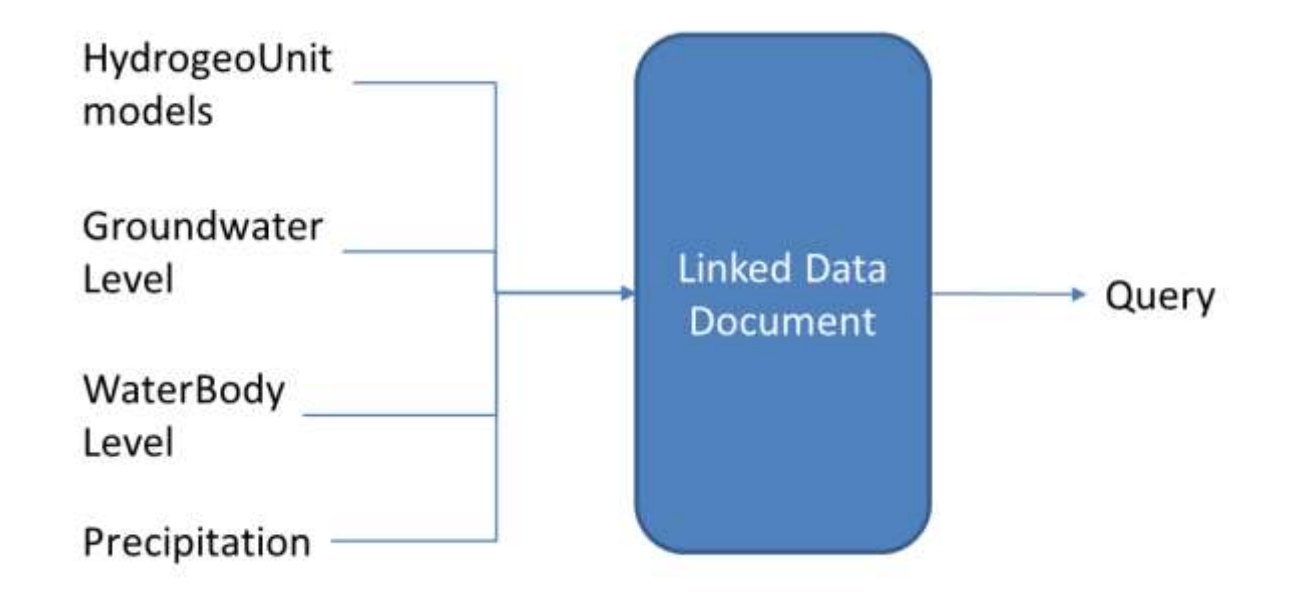

# ELFIE View approach

- Rest operations or graph views
- Default encoding will be JSON-LD
- Draft predicates to be provided in responses:

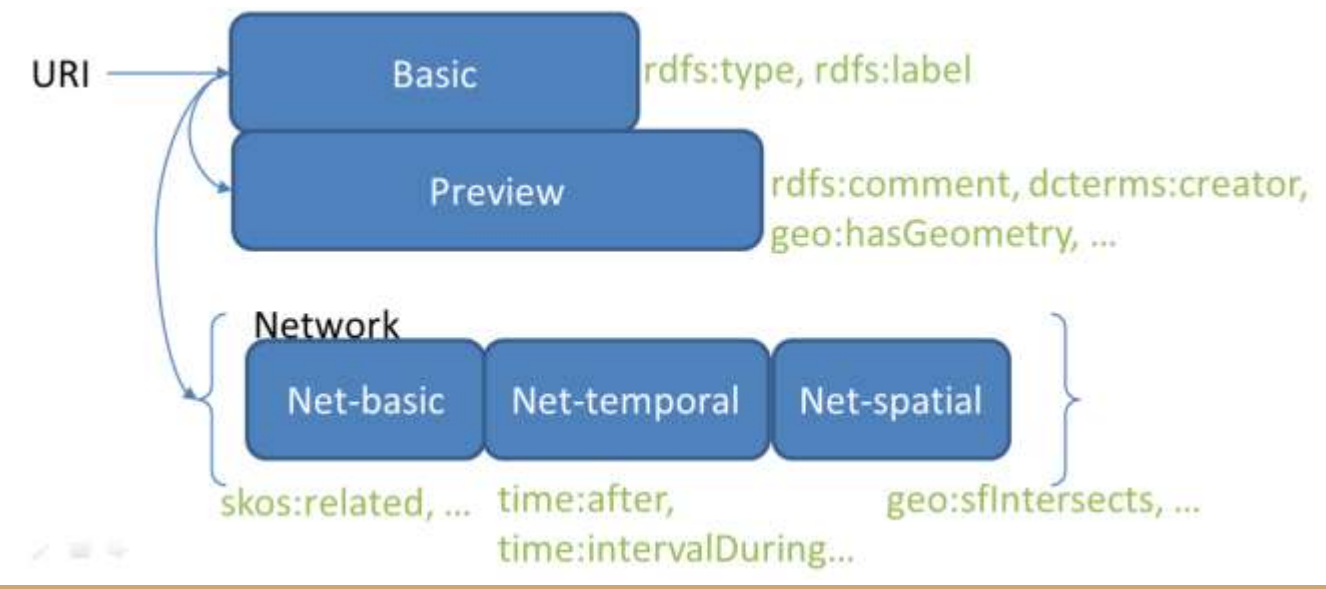

# ELFIE Relevance to INSPIRE

Links from Domain Features to Observations

- $\bullet$  FF: FMF hasObservation
- OF/SR: PointObservationCollection; MarineContour sourceObservations
- SD: SpeciesDistributionUnit observations
- AC/MF: Purely Observations
- AQD: Air quality attainment/exceedance

Links from Observations to Domain Features

● D2.9 defines linking to monitoring facility / network

Further relevant Domain Features

● GE : (especially for hydrogeology) and AM (Area Management), HY (we'll expose EF monitoring rivers)

# CNR-ISMAR In Situ Observation Network

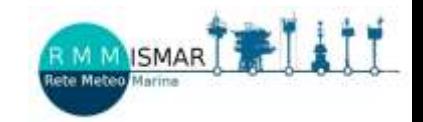

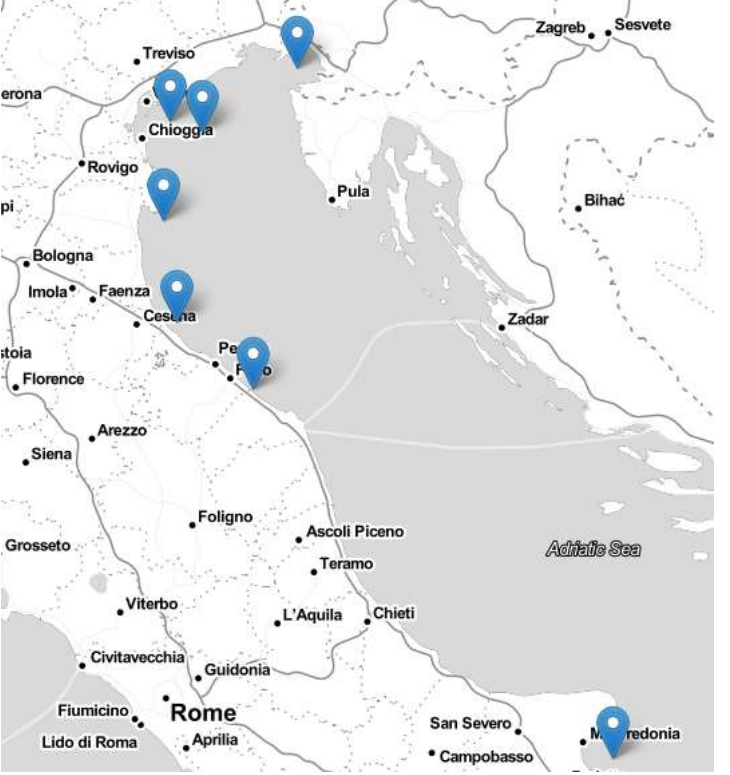

#### **Goals**

Unique visible access point for the ISMAR observational network

#### **SOS Endpoint +**

#### **JSON HTTP API Endpoint for reading and writing data**

Archiving and storing historical data Real-time data streams for efficient operational model

Interactive and efficient system

Interoperability

Open data

## CNR-ISMAR Observation Network: architecture

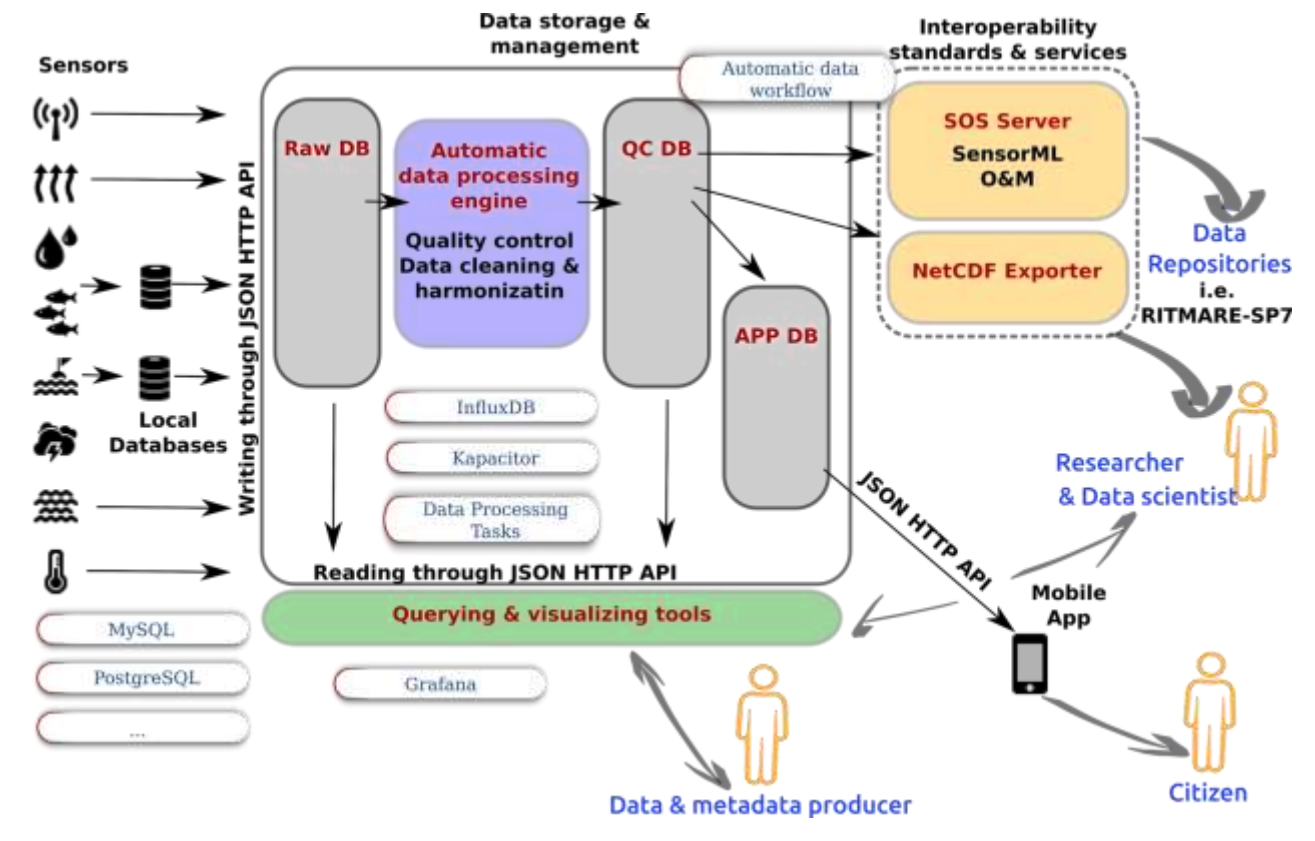

## CNR-ISMAR In Situ Observation Network

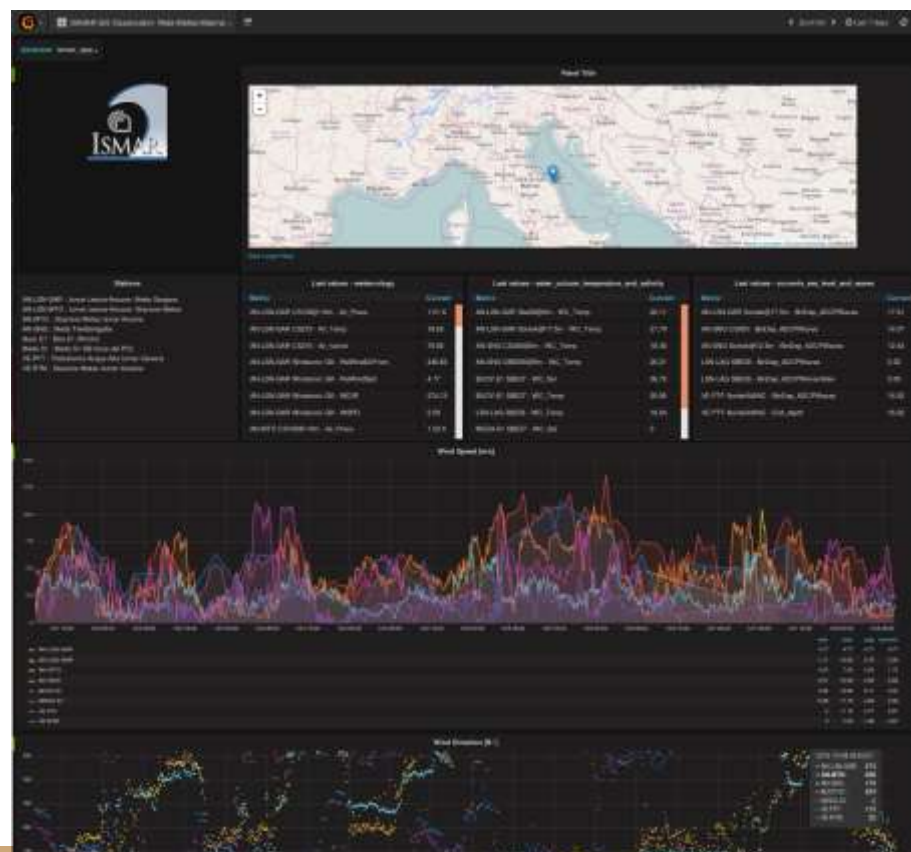

#### Interactive dashboards through JSON HTTP API InfluxDB + Grafana

# CNR-ISMAR Observation Network: Data App

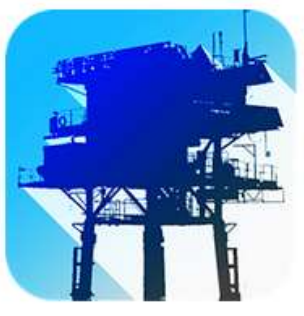

#### **ISMAR Data**

CNR-ISMAR Istituto di Scienze Marine Education

**B** PEGI3

**O** This app is compatible with some of your devices.

Installed

食食食食食自 ...

#### Mobile APP Android, iOS Reading through JSON HTTP API

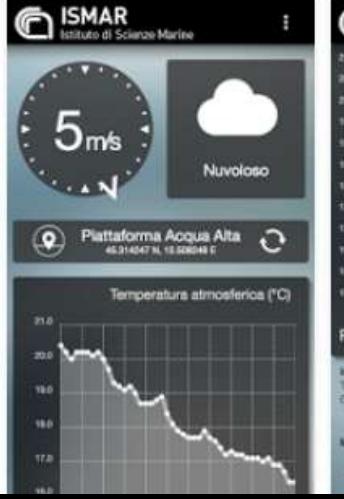

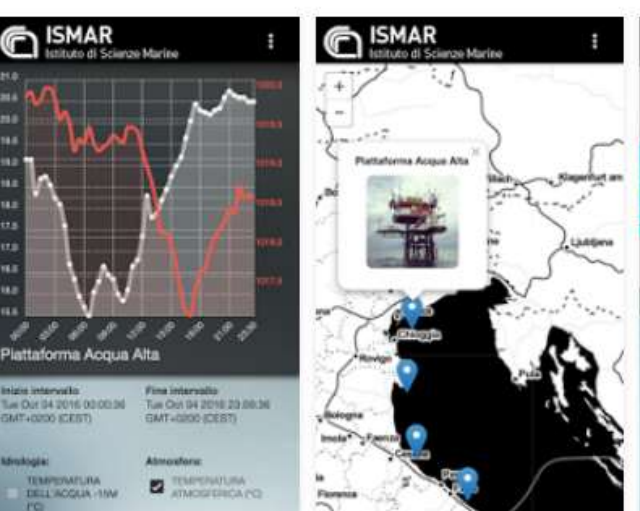

### Section 4 : Next steps and discussion

Please speak now!

# Known deficits in OGC standards - next steps

getObservationById – not clear what id references pertaining to time series:

- Entire Timeseries
- Predefined temporal subsample

getDataAvailability V2 vs. Offering vs. ObsCaps:

- Partially parallel developments with overlaps
- Alignment would be beneficial

Use of SWE data arrays with sos:GetObservationResponse:

● further standardization required

*(If you're interested in these and related topics, please join the cluster meeting as well as our various beery-breakout-evenings)*

### Next steps in Guidance Documentation (D2.9 and SOS)

- SensorML 2.0 handling
- Integration with OGC TimeSeriesML 1.0 standard
- JSON Encoding and RESTful architecture for INSPIRE observation data
- Event handling and asynchronous transactions
- Potential usage of OGC SensorThings API as an INSPIRE download service
- Pub/Sub and event-based architectures
	- MQTT
	- SensorThingsAPI
- Alignment of data citation with Research Data Alliance activities
- Semantic integration

## Discussion…

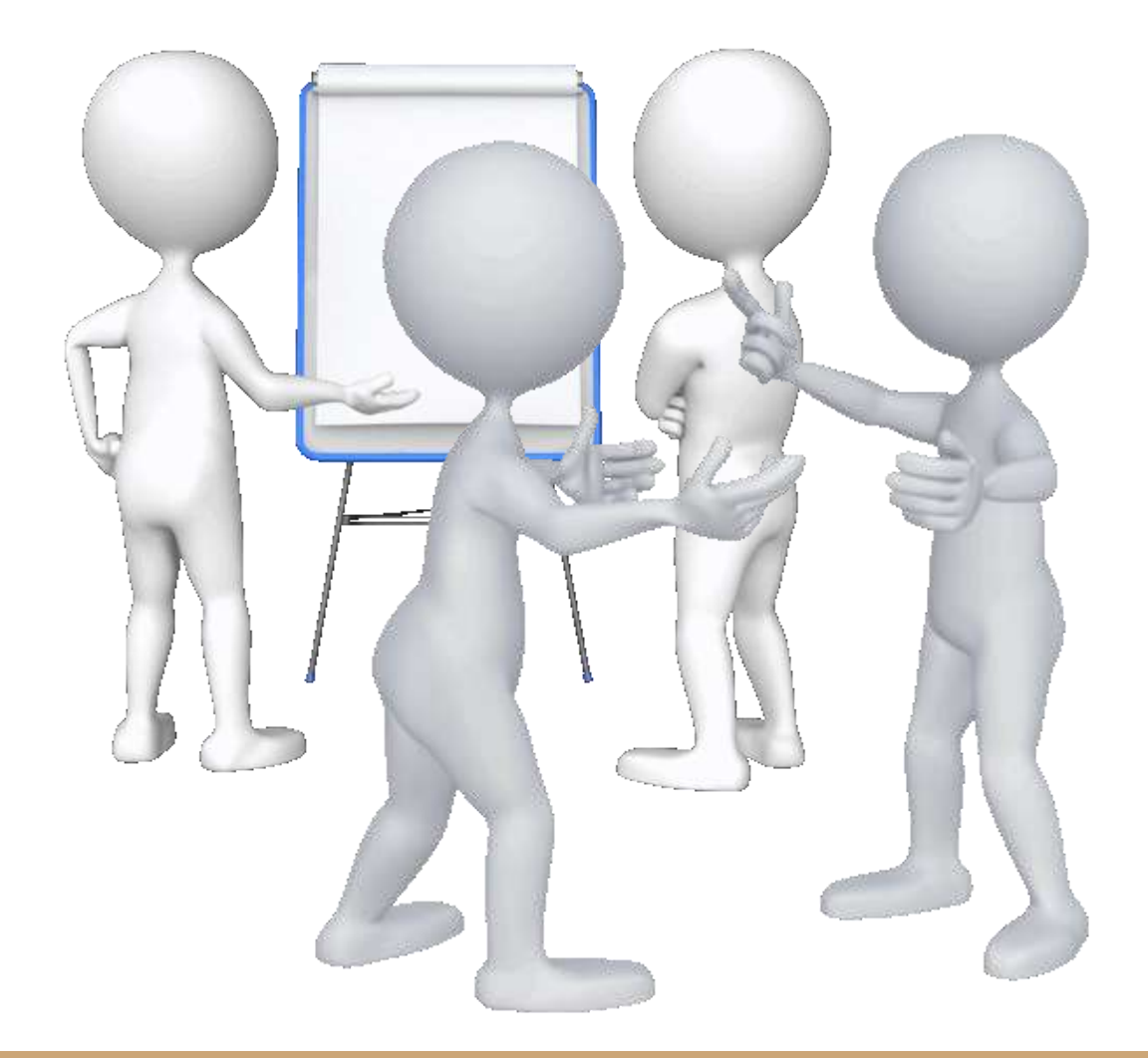

### **Thanks for your attention**

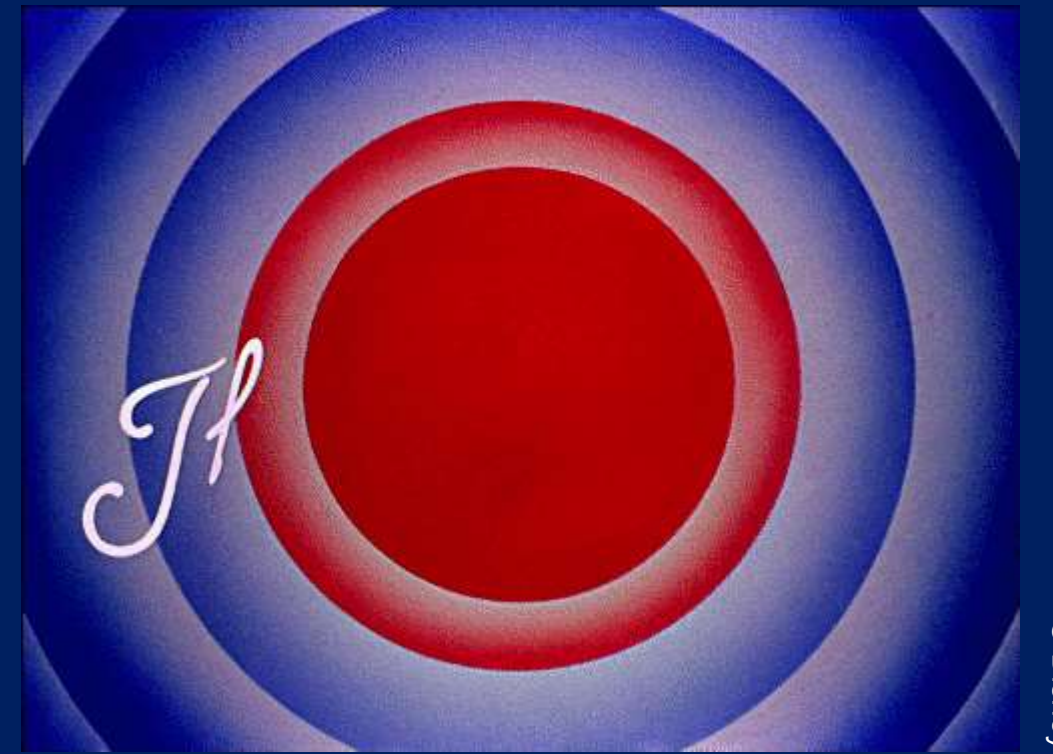

© Disney

### Providing INSPIRE measurement data

Thanks for your attention!

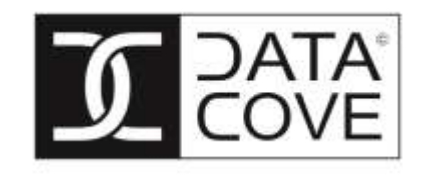

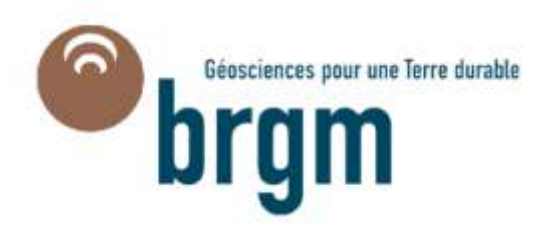

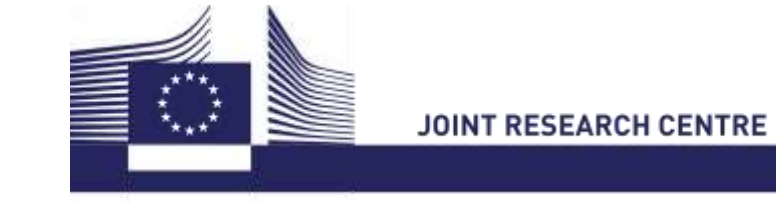

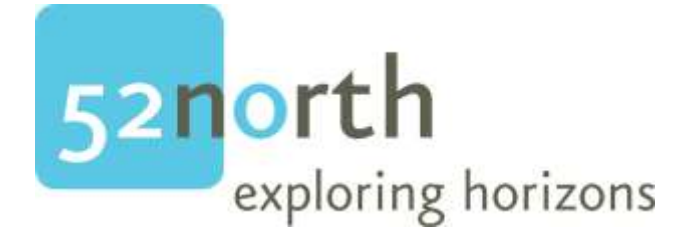

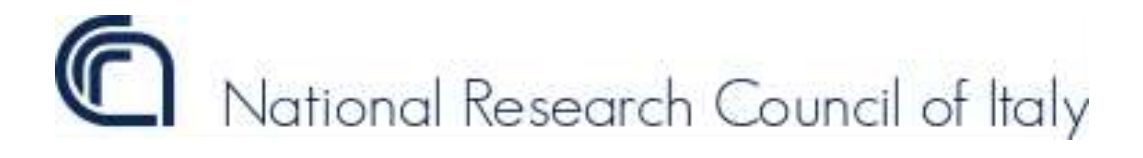

### Cast: (alphabetic order)

- Alessandro Oggioni
- Alessandro Sarretta
- Alexander Kotsev
- Kathi Schleidt
- Mickael Beaufils
- Paolo Tagliolato
- Simon Jirka
- Sylvain Grellet